# Manuel du kit *artus*®HBV RG **PCR**

 $\overline{\mathcal{V}}$  24 (référence 4506263)  $\overline{\mathcal{V}}$  96 (référence 4506265)

Version 1

# **IVD**

Diagnostics in vitro quantitatifs

Pour utilisation avec les appareils Rotor-Gene® Q

# $\mathsf{C}_{\mathsf{G197}}$

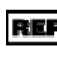

REF  $4506263, 4506265$ 

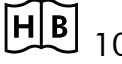

**HB** 1046920FR

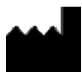

QIAGEN GmbH, QIAGEN Straße 1, D-40724 Hilden,

ALLEMAGNE

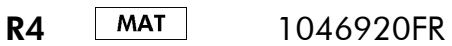

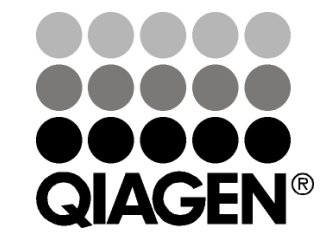

Sample & Assay Technologies

# QIAGEN Sample and Assay Technologies

QIAGEN est le premier fournisseur de technologies novatrices d'échantillons et d'analyses, permettant d'isoler et de détecter le contenu de n'importe quel échantillon biologique. Nos produits et services ultramodernes de grande qualité garantissent un succès total, de l'échantillon jusqu'au résultat.

QIAGEN fixe les normes en matière de :

- purification d'ADN, d'ARN et de protéines ;
- analyse d'acides nucléiques et de protéines ;
- recherche de microARN et interférence ARN ;
- automatisation des technologies d'échantillons et d'analyses.

Notre mission est de permettre à notre clientèle de réussir et d'accomplir des progrès décisifs. Pour plus d'informations, visiter www.qiagen.com.

# Sommaire

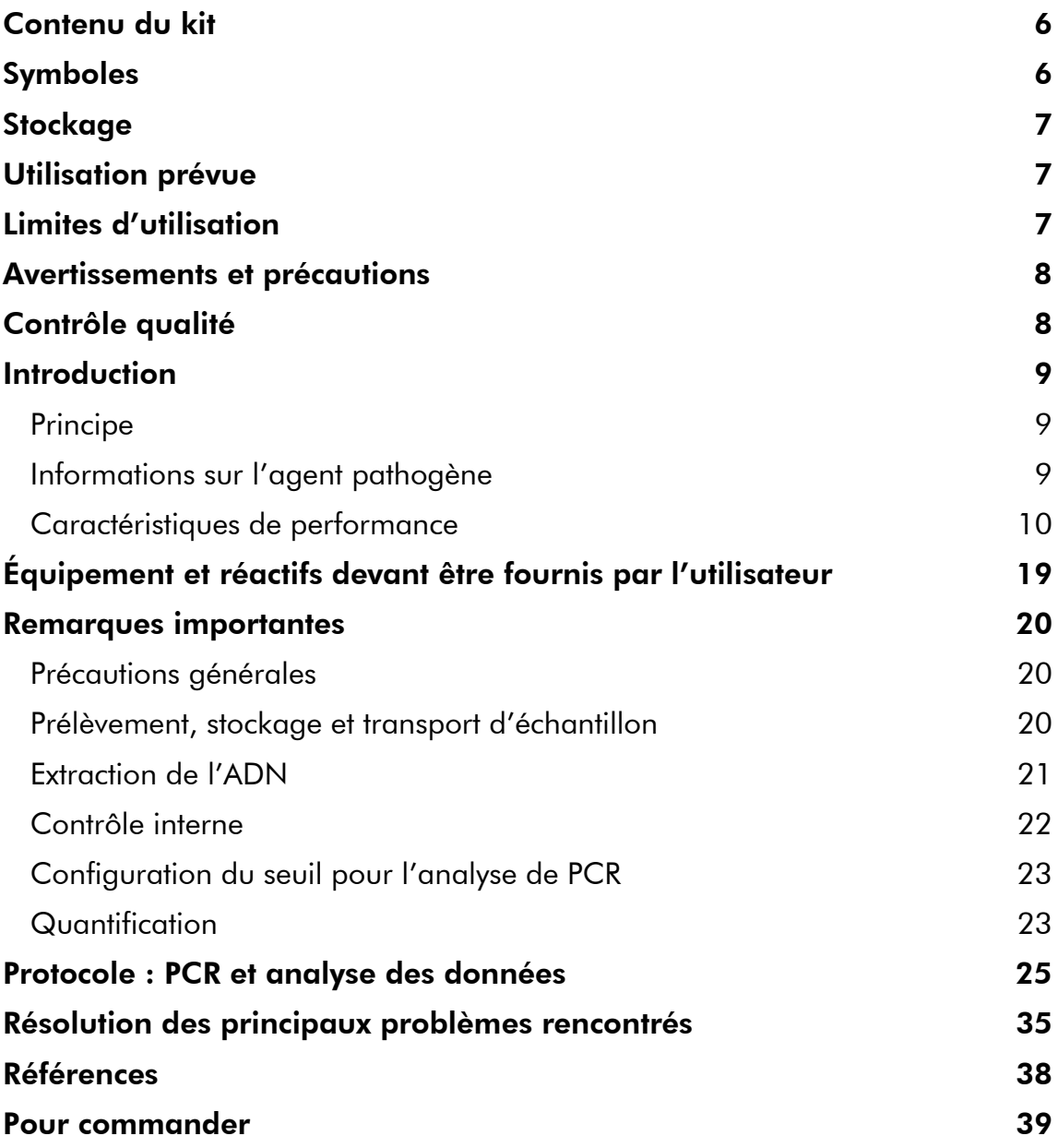

# Contenu du kit

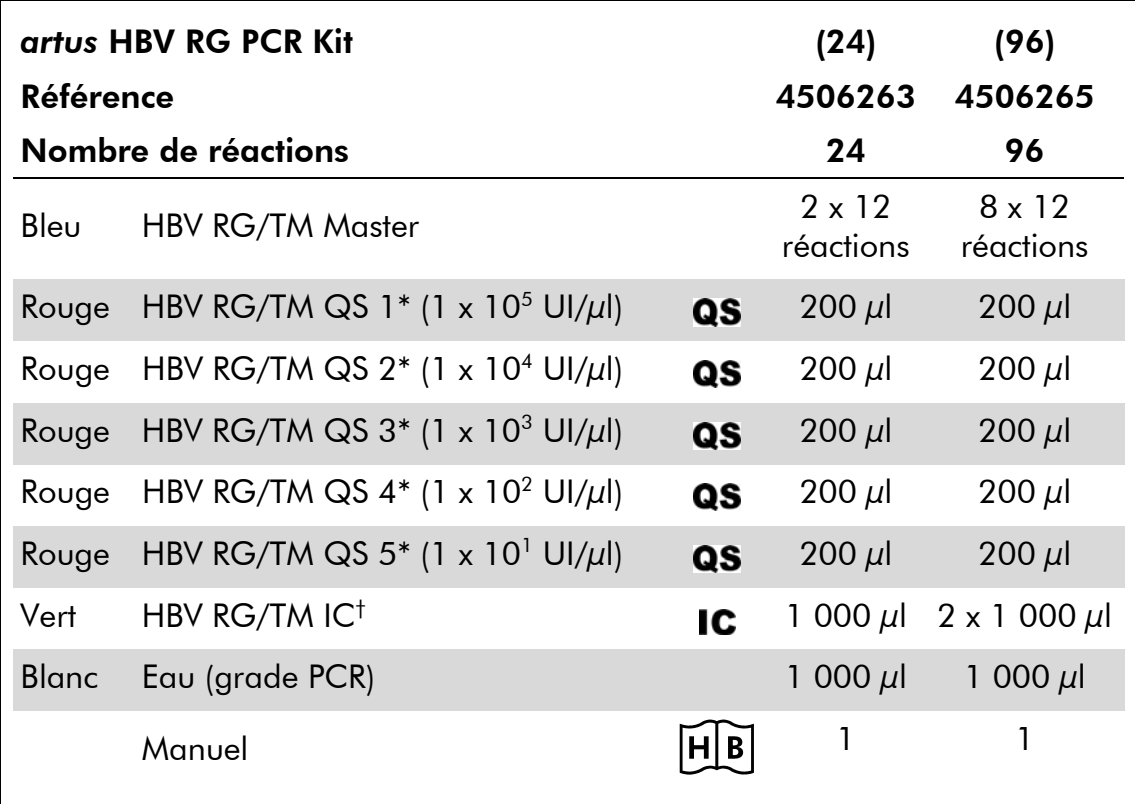

\* Norme de quantification.

† Contrôle interne.

# Symboles

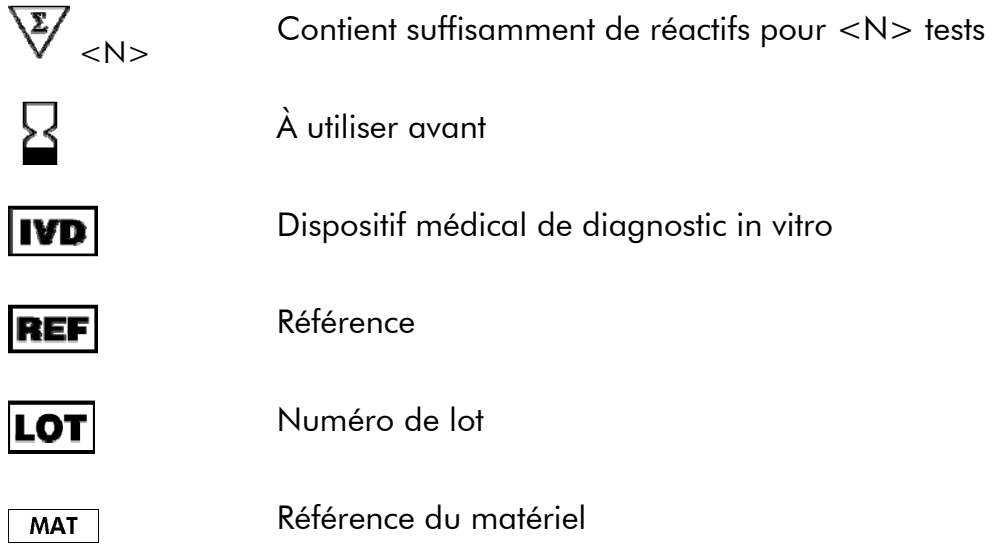

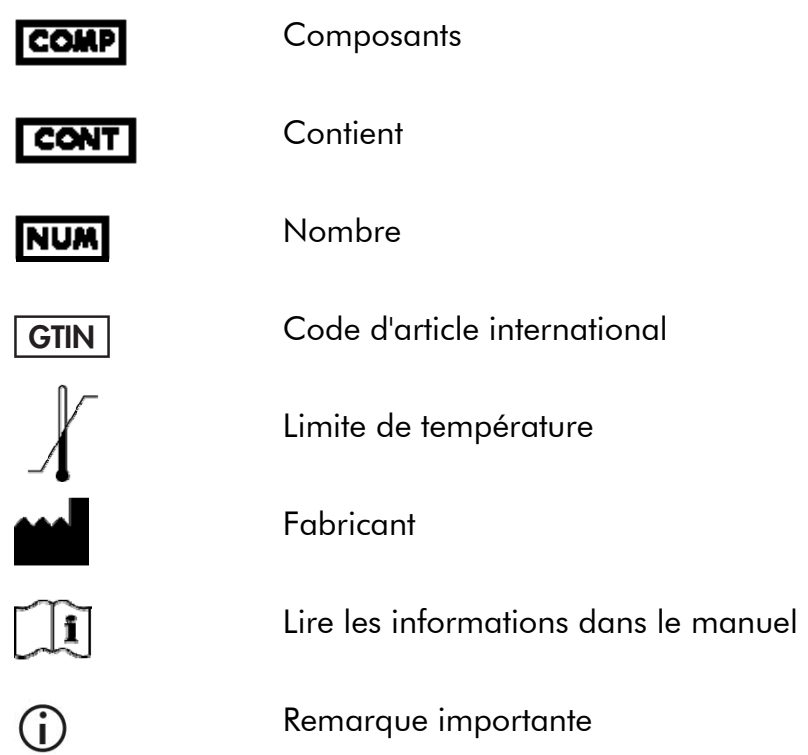

# **Stockage**

Les composants du kit *artus* HBV RG PCR doivent être stockés à une température de –15 °C à

–30 °C et sont stables jusqu'à la date limite d'utilisation indiquée sur l'étiquette. Il convient d'éviter les cycles répétés de congélation-décongélation (>2 x), car cela peut amoindrir la sensibilité du test. En cas d'utilisation occasionnelle, congeler les réactifs en aliquotes. Si les composants doivent être stockés entre 2 et 8 °C, la période de conservation ne doit pas dépasser 5 heures.

# Utilisation prévue

Le kit *artus* HBV RG PCR est un test d'amplification d'acide nucléique in vitro visant à quantifier l'ADN du virus de l'hépatite B (VHB) dans le plasma humain. Ce kit de test de diagnostic exploite le principe de l'amplification en chaîne par polymérase (PCR) et il est configuré pour une utilisation avec les appareils Rotor-Gene Q.

# Limites d'utilisation

Tous les réactifs ne peuvent être utilisés que dans le cadre de diagnostics in vitro.

L'utilisation de ce produit est uniquement réservée à un personnel spécialement formé aux procédures de diagnostic in vitro.

Il faut se conformer strictement au manuel d'utilisation pour obtenir des résultats de PCR optimaux.

Il convient de porter une attention particulière aux dates limite d'utilisation imprimées sur la boîte et les étiquettes de tous les composants. Ne pas utiliser de composants ayant expiré.

Bien que rares, les mutations au sein des zones hautement conservées du génome viral traitées par les amorces et/ou la sonde du kit peuvent entraîner une sous-quantification ou un échec de la détection du virus dans ces cas-là. La validité et la performance du format d'analyse sont contrôlées à intervalles réguliers.

# Avertissements et précautions

Lors de la manipulation de produits chimiques, toujours porter une blouse de laboratoire, des gants jetables et des lunettes de protection adéquats. Pour plus d'informations, veuillez consulter les fiches de données de sécurité (FDS) appropriées. Elles sont disponibles en ligne au format PDF à l'adresse www.qiagen.com/safety où vous pouvez trouver, consulter et imprimer les FDS de chaque kit et composant de kit QIAGEN®.

Mettre au rebut les déchets d'échantillons et de tests conformément aux règles de sécurité locales.

# Contrôle qualité

En accord avec le Quality Management System QIAGEN certifié ISO, chaque lot de kit *artus* HBV RG PCR a été testé conformément aux spécifications prédéterminées afin d'assurer une qualité constante du produit.

# Introduction

Le kit *artus* HBV RG PCR constitue un système prêt à l'emploi pour la détection de l'ADN du VHB par le biais d'une amplification en chaîne par polymérase (PCR) sur les appareils Rotor-Gene Q. Le HBV RG/TM Master contient des réactifs et des enzymes pour l'amplification spécifique d'un fragment de génome du VHB de 134 bp et pour la détection directe de l'amplicon spécifique du canal de fluorescence Cycling Green du Rotor-Gene Q ou du Rotor-Gene 6000, ou Cycling A.FAM™ du Rotor-Gene 3000.

Le kit *artus* HBV RG PCR comprend en outre un deuxième système d'amplification hétérologue pour détecter une éventuelle inhibition de la PCR. Celui-ci est détecté en tant que contrôle interne (IC) du canal de fluorescence Cycling Yellow du Rotor-Gene Q ou du Rotor-Gene 6000, ou A.JOE™ du Rotor-Gene 3000. Ceci n'a aucune influence négative sur la limite de détection de la PCR analytique du VHB (voir « Sensibilité analytique », page 10). Les contrôles positifs externes (HBV RG/TM QS 1–5) fournis permettent de déterminer la quantité d'ADN viral. Pour plus d'informations, voir « Quantification », page 23.

### Principe

Lors du diagnostic par amplification en chaîne par polymérase (PCR), des régions spécifiques du génome pathogène sont amplifiées. La détection a lieu à l'aide de marqueurs fluorescents au cours de la PCR en temps réel. Ceux-ci sont généralement couplés à des sondes oligonucléotidiques, qui se lient spécifiquement à l'amplicon de la PCR. La détection des intensités de fluorescence durant la PCR en temps réel permet de détecter et de quantifier les produits amplifiés sans avoir à rouvrir les tubes d'échantillon après la PCR.\*

### Informations sur l'agent pathogène

La transmission du virus de l'hépatite B (VHB) se fait principalement par le sang ou les produits sanguins. Des transmissions par voie sexuelle, orale ou périnatale sont cependant également possibles. Un état fébrile avec perte d'appétit, vomissements et douleurs abdominales peut être suivi, chez 10 - 20 % des personnes infectées, par une fièvre, des exanthèmes ainsi que des douleurs musculaires et articulaires rhumatismales. Deux à 14 jours plus tard, un ictère se développe, pouvant être associé à un prurit. Une hépatite aiguë fulminante se développe chez 1 % des personnes infectées, avec une issue souvent mortelle. Par contre, chez 5 - 10 % de l'ensemble des patients, une hépatite chronique se développe, pouvant provoquer le développement d'une cirrhose du foie ou d'un carcinome hépatocellulaire primaire.

\* Mackay, I.M. (2004) Real-time PCR in the microbiology laboratory. Clin. Microbiol. Infect. 10, 190.

### Caractéristiques de performance

#### Sensibilité analytique

La limite de détection analytique ainsi que la limite de détection analytique tenant compte de la purification (seuils de sensibilité) ont été évaluées pour le kit *artus* HBV RG PCR. La limite de détection analytique tenant compte de la purification a été calculée à partir d'échantillons cliniques positifs pour le VHB et pour une méthode d'extraction particulière. En revanche, la limite de détection analytique a été déterminée en utilisant une norme de concentration connue, en l'absence d'échantillon clinique et indépendamment de la méthode d'extraction.

Pour déterminer la limite de détection analytique du kit *artus* HBV RG PCR, une série de dilutions a été effectuée de 10 à 0,0003 UI nominale de VHB/μl, puis analysée avec le kit *artus* HBV RG PCR sur les appareil Rotor-Gene. Les essais ont été exécutés sur 3 jours différents à raison de 8 réplicats par jour. Le résultat a été déterminé par analyse probit. La limite de détection analytique du kit *artus* HBV RG PCR associé au Rotor-Gene 3000 est de 0,02 UI/μl ( $p = 0.05$ ). Cela signifie que 0.02 UI/ $\mu$ l sont détectées avec une probabilité de 95 %.

L'équivalence entre le Rotor-Gene 3000 et le Rotor-Gene Q/6000 a été mise en évidence en se basant sur les spécifications techniques confirmées par comparaison des performances analytiques. Les analyses Probit ont été réalisées parallèlement sur les deux systèmes. La limite de détection analytique mesurée sur le Rotor-Gene Q/6000 se situe dans l'intervalle de confiance déterminé pour le Rotor-Gene 3000. En conséquence, le kit *artus* HBV RG PCR peut être utilisé pour détecter l'ADN du VHB sur le Rotor-Gene Q/6000 avec une sensibilité similaire.

La sensibilité analytique tenant compte de la purification (kit QIAamp® DSP Virus) du kit *artus* HBV RG PCR a été déterminée par le biais d'une série de dilutions de la 1st International HBV standard (norme OMS) de 158 à 0,4 UI nominale de VHB/ml, inoculées dans des échantillons de plasma cliniques. Ceux-ci ont été soumis à une extraction de l'ADN à l'aide du kit QIAamp DSP Virus (volume d'extraction : 0,5 ml, volume d'élution : 26 μl). Chacune des 7 dilutions a été analysée avec le kit *artus* HBV RG PCR sur 3 jours différents comprenant 8 réplicats chacune. Le résultat a été déterminé par analyse probit. Une illustration graphique de l'analyse probit est présentée sur la figure 1. La limite de détection analytique du kit *artus* HBV RG PCR associé au Rotor-Gene 3000 et tenant compte de la purification est de 3,8 UI/ml (p = 0,05). Cela signifie que la probabilité de détecter  $3.8$  UI/ $\mu$ l est de 95 %.

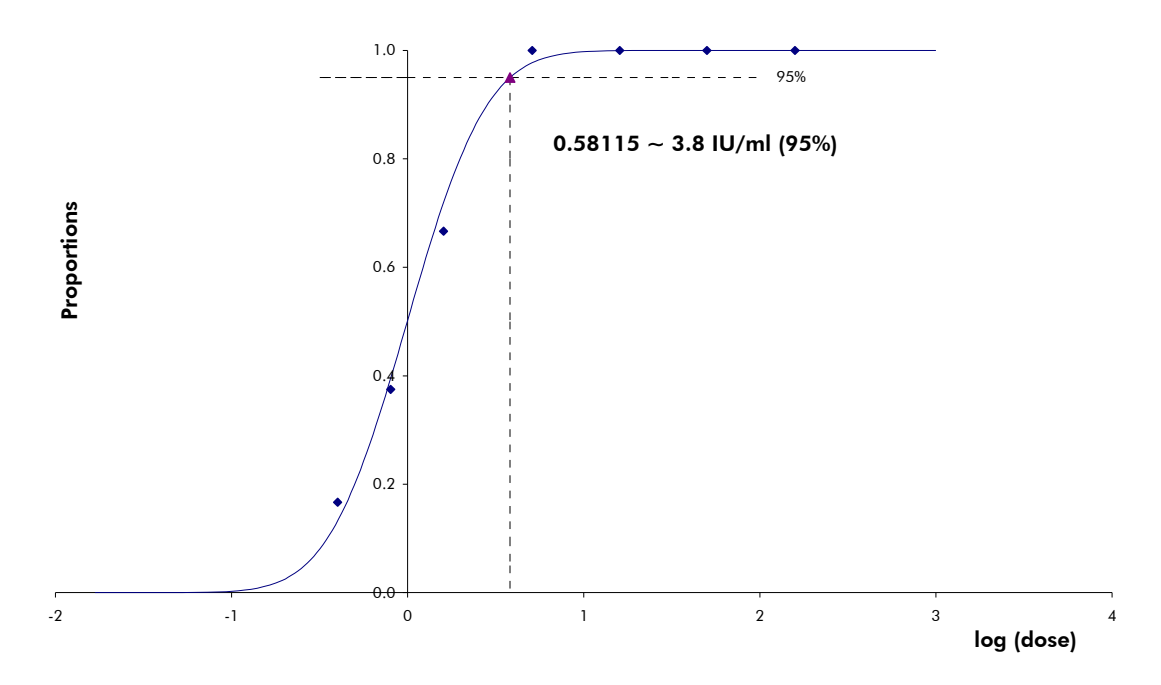

Figure 1 Analyse probit : VHB (Rotor-Gene 3000). Sensibilité analytique tenant compte de la purification (kit QIAamp DSP Virus, QIAGEN) du kit *artus* HBV RG PCR sur le Rotor-Gene 3000.

#### Spécificité

La spécificité du kit *artus* HBV RG PCR est garantie en premier lieu par la sélection des amorces et des sondes ainsi que de conditions de réaction strictes. Une analyse par comparaison de séquences des amorces et des sondes a été effectuée afin de rechercher d'éventuelles homologies avec toutes les séquences représentées dans les banques génétiques. De cette façon, la détectabilité de tous les génotypes importants a également été garantie par alignement de la base de données et par cycle de PCR sur les appareils Rotor-Gene avec les génotypes suivants (voir tableau 1).

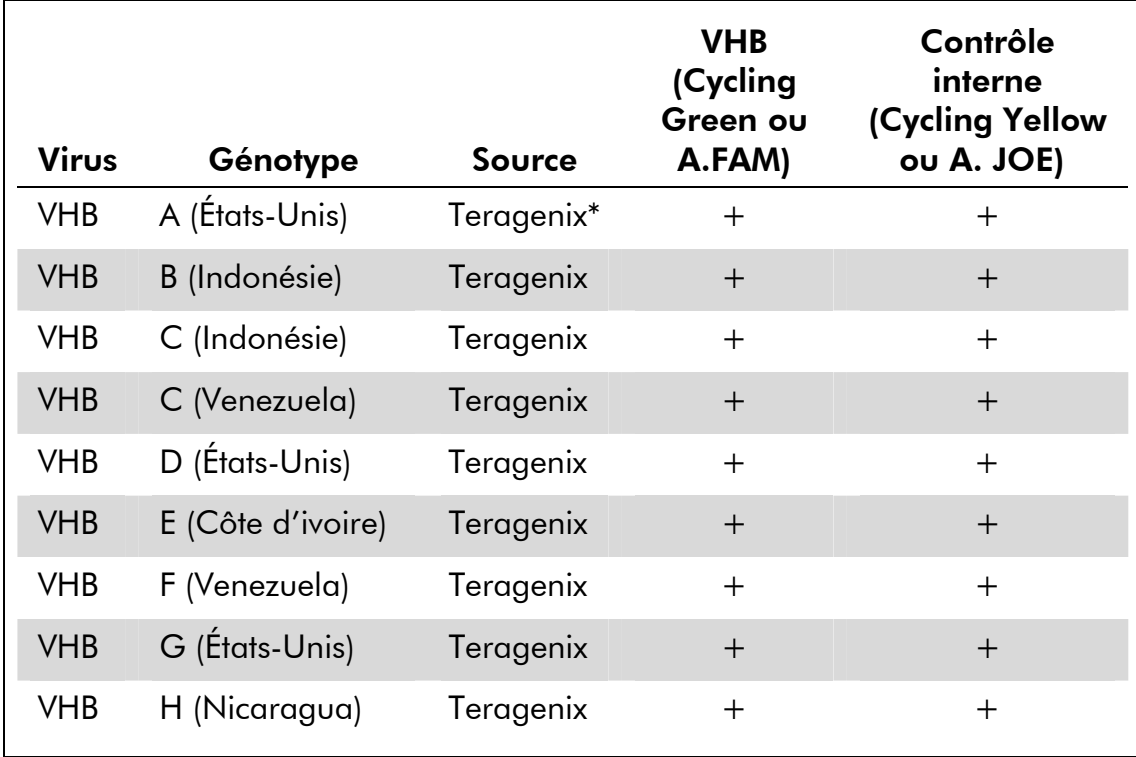

#### Tableau 1. Test de spécificité des génotypes importants

\* Teragenix Corporation, Floride, États-Unis.

Pour les autres tests de la spécificité, des souches de VHB aux différences séquentielles connues dans la zone précore du génome du VHB (groupe d'étude sur les mutants précore du VHB, Teragenix, Floride, USA) ont été utilisées. Les 9 souches mutantes précores de ce panel ont pu toutes être détectées avec le kit *artus* HBV RG PCR.

De plus, la spécificité a été validée avec 100 échantillons différents de plasma négatif pour le VHB. Ceux-ci n'ont généré aucun signal avec les amorces et les sondes spécifiques au VHB intégrées au HBV RG/TM Master.

Pour déterminer la spécificité du kit *artus* HBV RG PCR, le groupe contrôle indiqué dans le tableau 2 a été analysé pour rechercher une éventuelle réaction croisée (page 13). Aucun des agents pathogènes analysés n'a été positif. Aucune réactivité croisée n'est apparue avec les infections mixtes.

#### Plage linéaire

La plage de linéarité (mesure analytique) du kit *artus* HBV RG PCR a été déterminée en analysant une série de dilutions d'une norme de quantification spécifique au VHB dans la plage de concentrations de 1 x 10 $^{\rm 8}$  UI/ $\mu$ l à 1 x 10 $^{\rm 2}$ UI/ $\mu$ l. La série de dilutions a été préalablement calibrée en fonction de la norme « 1st International HBV DNA Standard » de l'OMS.

Chaque dilution a été testée en réplicats ( $n = 8$  pour des concentrations  $\geq$ 1 x 10<sup>0</sup> UI/ $\mu$ I; n = 16 pour des concentrations <1 x 10<sup>0</sup> UI/ $\mu$ I) avec le kit *artus* HBV RG PCR sur des appareils Rotor-Gene.

| Groupe contrôle                                        | <b>VHB</b><br>(Cycling Green<br>ou Cycling<br>A.FAM) | Contrôle<br>interne (Cycling<br>Yellow ou<br><b>Cycling A.JOE)</b> |
|--------------------------------------------------------|------------------------------------------------------|--------------------------------------------------------------------|
| Herpèsvirus humain 1<br>(virus herpes simplex 1)       |                                                      | $+$                                                                |
| Herpèsvirus humain 2<br>(virus herpes simplex 2)       |                                                      | $^{+}$                                                             |
| Herpèsvirus humain 3<br>(virus varicella-zoster)       |                                                      | $\mathrm{+}$                                                       |
| Herpèsvirus humain 4<br>(Virus Epstein-Barr)           |                                                      | $+$                                                                |
| Herpèsvirus humain 5<br>(cytomégalovirus)              |                                                      | $\mathrm{+}$                                                       |
| Herpèsvirus humain 6                                   |                                                      | $+$                                                                |
| Virus de l'immunodéficience<br>humaine 1               |                                                      | $\mathrm{+}$                                                       |
| Virus de l'hépatite A                                  |                                                      | $^{+}$                                                             |
| Virus de l'hépatite C                                  |                                                      | $^{+}$                                                             |
| Parvovirus B19                                         |                                                      | $^{+}$                                                             |
| Virus de la fièvre jaune                               |                                                      | $^{+}$                                                             |
| Virus humain de la leucémie à<br>cellules types 1 et 2 |                                                      | $+$                                                                |
| Virus Coxsackie B3                                     |                                                      | $\mathrm{+}$                                                       |
| Virus Dengue 1-4                                       |                                                      | $^{+}$                                                             |
| Escherichia coli                                       |                                                      | $\mathrm{+}$                                                       |

Tableau 2. Test de spécificité du kit avec des agents pathogènes éventuellement aptes à une réaction croisée

Selon ce test, la plage de linéarité du kit *artus* HBV RG PCR s'étend d'une concentration de 0,02 UI/ $\mu$ l à au moins 1 x 10 $^8$  UI/ $\mu$ l (Figure 2).

En supposant que le kit QIAamp DSP Virus est utilisé pour l'extraction de l'ADN, le kit *artus* HBV RG PCR couvre une plage de linéarité de 1,1 UI/ml à au moins 4 x 10 $^{\circ}$  UI/ml.

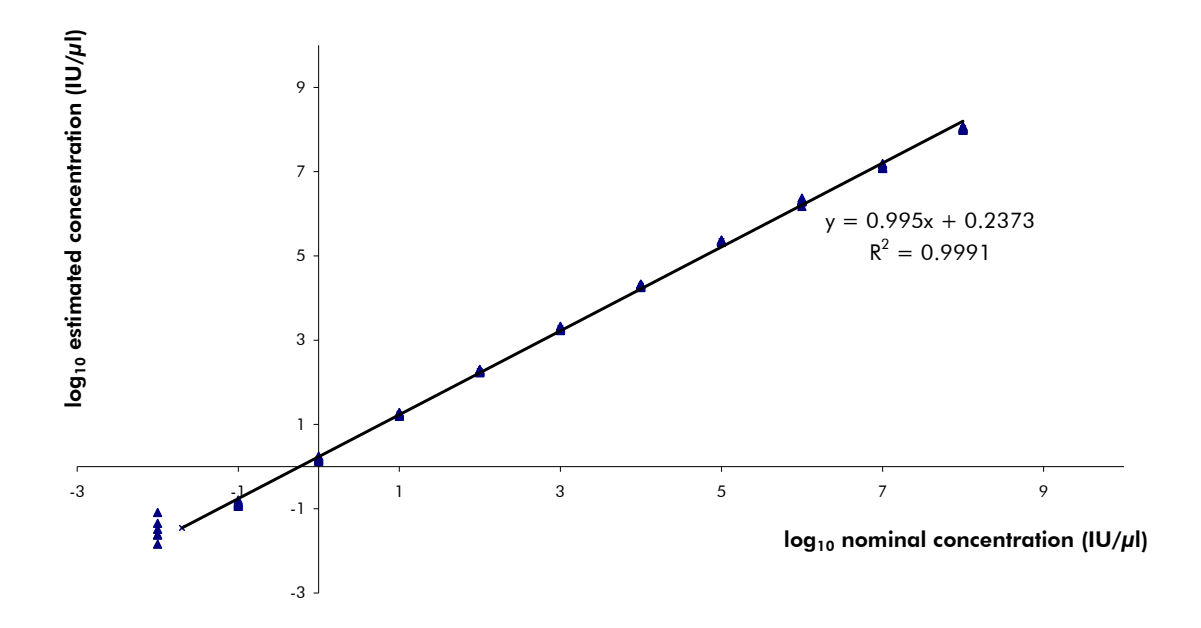

Figure 2 Plage de linéarité du kit artus HBV RG PCR. Calcul de la plage linéaire. La ligne droite a été déterminée par régression des concentrations  $log_{10}$  calculées avec les concentrations  $log_{10}$  nominales. La figure comprend l'équation de la ligne de régression.

#### Précision

Les données de précision du kit *artus* HBV RG PCR permettent de déterminer la variance totale du système. Cette variance totale est composée de la variabilité intra-essai (variabilité des résultats obtenus avec des échantillons de même concentration au sein du même essai), de la variabilité inter-essai (variabilité des résultats générés par différents appareils de même type utilisés par différentes personnes à l'intérieur d'un laboratoire) et de la variabilité inter-lot (variabilité des différents lots utilisés). Les données obtenues ont été utilisées pour déterminer l'écart-type, la variance et le coefficient de variation aussi bien pour la PCR spécifique du pathogène que pour la PCR du contrôle interne.

Les données de précision du kit *artus* HBV RG PCR ont été recueillies à l'aide de la Norme de quantification ayant la plus faible concentration (QS 5 ; 10 UI/μl). Les essais ont été effectués en 8 réplicats. Les données de précision ont été calculées en se basant sur les valeurs de  $C<sub>T</sub>$  des courbes d'amplification ( $C<sub>T</sub>$ : cycle seuil, voir le tableau 3, page 15). En outre, les données de précision des résultats quantitatifs en UI/ $\mu$ l ont été établies à partir des valeurs de C<sub>T</sub>

correspondantes (tableau 4). Sur la base de ces résultats, la variance totale d'un échantillon de concentration donnée est donc de 1,29 % ( $C_T$ ) ou de 8,99 % (concentration), et de 1,87 %  $(C_T)$  pour la détection du contrôle interne. Ces valeurs sont basées sur l'ensemble de chacune des valeurs des variabilités déterminées.

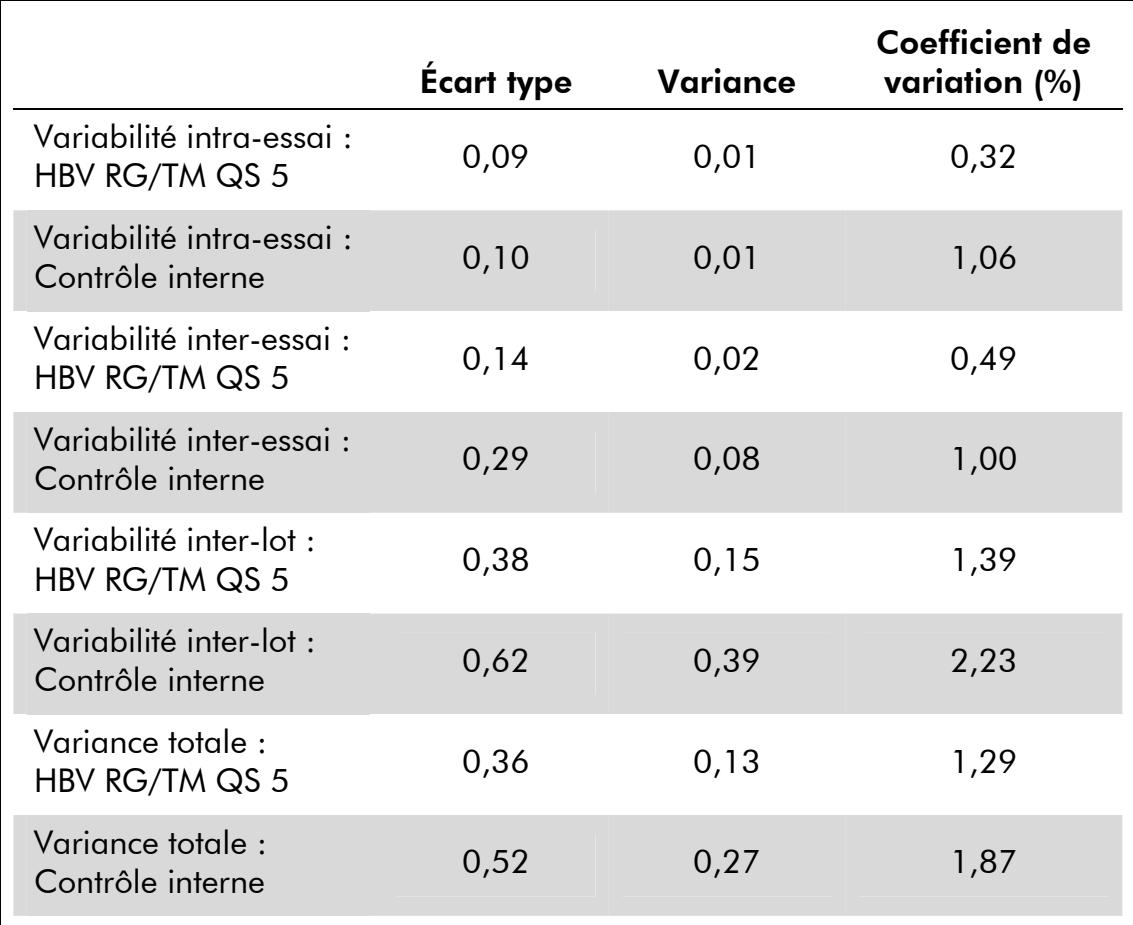

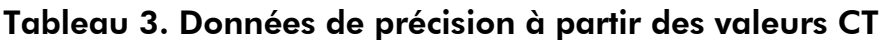

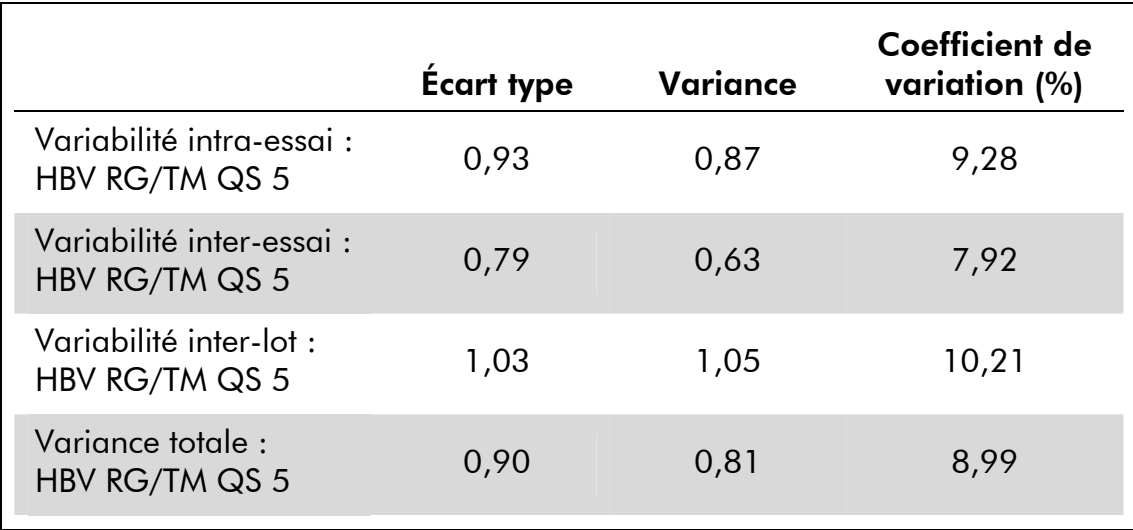

#### Tableau 4. Données de précision à partir des valeurs quantitatives (en  $UI/µI)$

#### Fiabilité

La vérification de la fiabilité permet de déterminer le taux d'échec total du kit *artus* HBV RG PCR. Pour vérifier la fiabilité, 100 échantillons de plasma négatifs au VHB ont été étudiés avec 0,05 UI/μl d'ADN de VHB contrôle (environ trois fois la concentration de la limite de sensibilité analytique). Après extraction avec le kit QIAamp DSP Virus (voir « Extraction de l'ADN », page 21), ces échantillons sont analysés avec le kit *artus* HBV RG PCR*.* Le taux d'échec pour VHB était de 0 % pour la totalité des échantillons. En outre, la fiabilité du contrôle interne a été vérifiée par la procédure d'extraction et par l'analyse de 100 échantillons de plasma négatifs pour le VHB. Le taux d'échec total était de 0 %. Aucune inhibition n'a été observée. La fiabilité du kit *artus* HBV RG PCR est donc de 99 %.

#### Reproductibilité

Les données de reproductibilité sont fournies dans le but de procéder à une évaluation régulière de la performance du kit *artus* HBV RG PCR et d'en comparer l'efficacité avec d'autres produits. Ces données proviennent de programmes d'étude de performance établis.

#### Évaluation de diagnostic

Dans le cadre d'une étude menée dans 2 laboratoires indépendants, le kit *artus* HBV RG PCR a été comparé au test COBAS® TaqMan® HBV Assay. À cette fin, 287 échantillons de plasma ont fait l'objet d'une étude rétrospective et prospective.

L'ADN de VHB dédié au kit *artus* HBV RG PCR a été isolé en utilisant le kit QIAamp DSP Virus, puis analysé sur l'appareil Rotor-Gene 3000. Pour l'étude comparative avec le test COBAS TaqMan HBV Assay, de l'ADN de VHB a été isolé selon les instructions du fabricant fournies dans la notice d'emballage. Les résultats obtenus avec le kit *artus* HBV RG PCR ont été comparés a ceux obtenus avec le test COBAS TaqMan HBV Assay.

En prenant pour référence les résultats obtenus avec le test COBAS TaqMan HBV Assay, il a été déterminé pour l'ensemble des échantillons de plasma analysés une sensibilité diagnostique du kit *artus* HBV RG PCR de 100 % et une spécificité diagnostique de 97 %. Ces résultats sont illustrés dans le tableau 5.

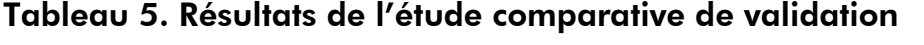

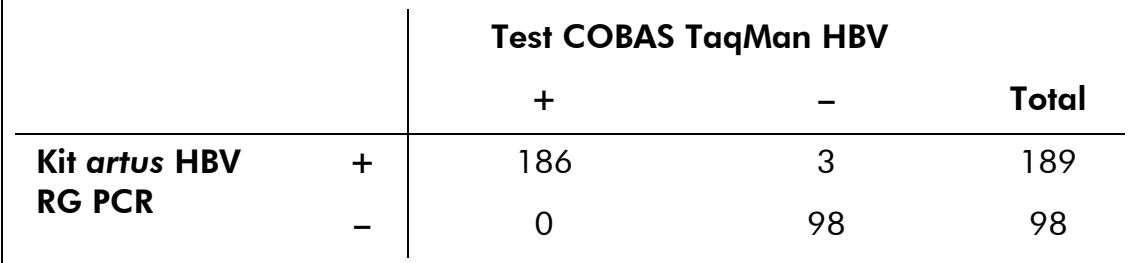

Une analyse complémentaire portant sur 3 échantillons discordants confirme les résultats obtenus avec le kit *artus* HBV RG PCR. Il peut donc être déduit que cette discordance est attribuable à la plus grande sensibilité du kit *artus* HBV RG PCR.

La corrélation des résultats quantitatifs des deux systèmes testés a été analysée à l'aide d'une régression linéaire. Les résultats comparés des deux kits sont illustrés dans la figure 3.

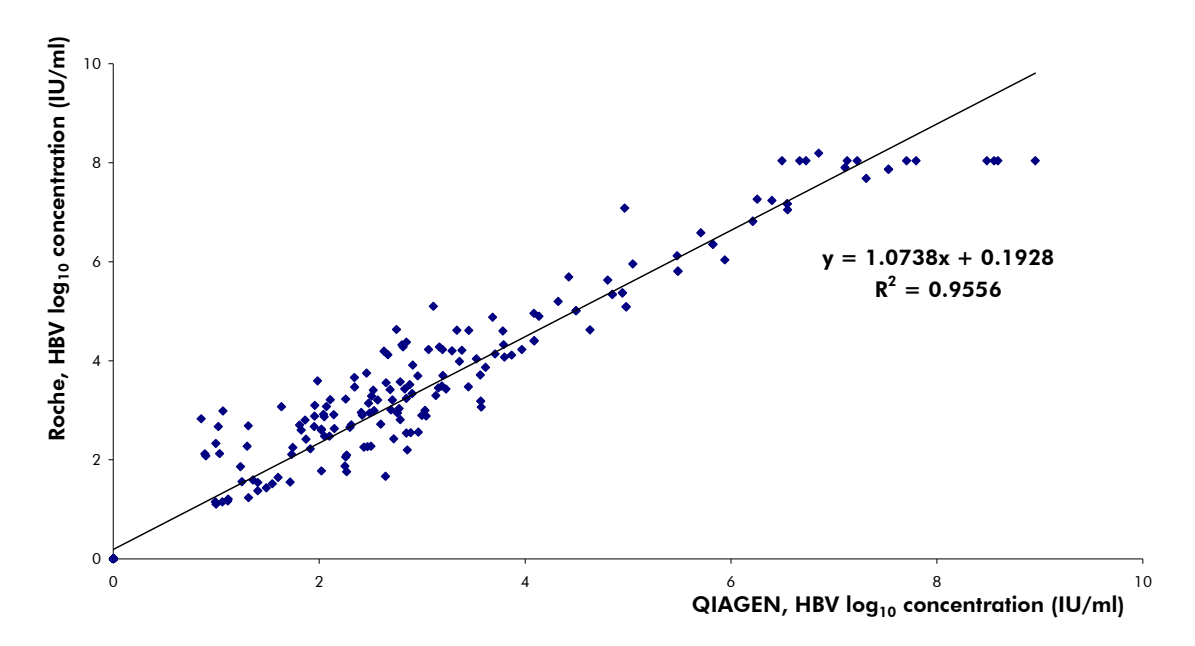

Figure 3 Comparaison du test COBAS TaqMan HBV Assay (Roche, VHB ; avec purification des échantillons via le système High Pure) au kit *artus* HBV RG PCR (QIAGEN, VHB ; avec purification des échantillons via le kit QIAamp DSP Virus). La corrélation des résultats quantitatifs des deux systèmes de test (tableau 5) a été analysée à l'aide d'une régression linéaire. Les résultats des deux kits sont représentés sous la forme d'un diagramme de dispersion XY avec une double échelle logarithmique (log–log).

# Équipement et réactifs devant être fournis par l'utilisateur

Lors de la manipulation de produits chimiques, toujours porter une blouse de laboratoire, des gants jetables et des lunettes de protection adéquats. Pour plus d'informations, consulter les fiches de données de sécurité (FDS) appropriées disponibles auprès du fournisseur du produit.

- Kit d'extraction d'ADN (voir « Extraction de l'ADN », page 21)
- Pipettes (réglables) \*
- Cônes de pipettes stériles munis de filtres
- Mixeur Vortex\*
- Centrifugeuse de paillasse\* avec rotor pour tubes réactionnels de 2 ml
- Appareil Rotor-Gene Q ou Rotor-Gene<sup>\*</sup> avec canaux de fluorescence Cycling Green et Cycling Yellow ou avec canaux de fluorescence Cycling A.FAM et Cycling A.JOE
- Logiciel Rotor-Gene Q, version 1.7.94 (logiciel Rotor-Gene 6000, versions 1.7.65, 1.7.87, 1.7.94 ; logiciel Rotor-Gene 3000, version 6.0.23) ou supérieure
- Strip Tubes and Caps (rangées de tubes et de bouchons), 0,1 ml, pour utilisation avec un rotor à 72 puits (référence 981103 ou 981106)
- Éventuellement : PCR Tubes (tubes pour réaction de PCR), 0,2 ml, pour utilisation avec un rotor à 36 puits (référence 981005 ou 981008)
- Cooling block (bloc réfrigérant) (Loading Block 72 x 0,1 ml Tubes (bloc de chargement de tubes), référence 9018901, ou Loading Block 96 x 0,2 ml Tubes (bloc de chargement de tubes), référence 9018905)

<sup>\*</sup> S'assurer que tous les instruments sont vérifiés et calibrés selon les recommandations du fabricant.

# Remarques importantes

### Précautions générales

L'utilisateur doit toujours respecter les mesures suivantes :

- Utiliser des cônes de pipette stériles avec filtre.
- Conserver et purifier les éléments positifs (échantillons, contrôles positifs et amplicons) séparément des autres réactifs et les ajouter au mélange réactionnel dans une autre pièce.
- Décongeler tous les composants pour les amener à température ambiante (15 à 25 °C) avant le début du test.
- Une fois décongelés, mélanger les composants (en pipetant plusieurs fois ou en mélangeant par vortexages brefs et répétés) et centrifuger brièvement.
- Travailler rapidement et laisser les composants dans de la glace ou dans le bloc réfrigérant (bloc de chargement pour rotor à 72/96 puits).

### Prélèvement, stockage et transport d'échantillon

 $(i)$  Tous les échantillons doivent être considérés comme potentiellement infectieux.

 $(i)$  Les données disponibles jusqu'à présent indiquent que le plasma recueilli sur EDTA ou sur citrate est le matériel de prélèvement le plus approprié pour la détection du VHB. Il est donc recommandé d'utiliser ce prélèvement avec le kit *artus* HBV RG PCR.

La validation interne du kit *artus* HBV RG PCR a été effectuée avec du plasma humain prélevé sur EDTA. Les autres prélèvements ne sont pas validés. Utiliser uniquement le kit d'extraction d'acides nucléiques recommandé (voir « Extraction de l'ADN », page 21) pour la préparation des échantillons.

Avec certains matériaux de prélèvement, les instructions suivantes de prélèvement, de conservation et de transport doivent impérativement être respectées.

#### Prélèvement des échantillons

Chaque prise de sang représente une blessure des vaisseaux sanguins (artères, veines, capillaires). N'utiliser que du matériel stérile et sans danger. Des seringues jetables pour les prélèvements sanguins sont disponibles. Pour la ponction veineuse, il est recommandé de ne pas utiliser de canules trop fines. Le prélèvement sanguin veineux devrait avoir lieu à un endroit approprié dans le pli du coude, de l'avant-bras ou sur le dos de la main. Le sang doit être

recueilli dans des tubes standard (bouchon rouge, Sarstedt ou tubes équivalents d'un autre fabricant). Un volume de 5 – 10 ml de sang sur EDTA devrait être prélevé. Les tubes avec additifs devraient être mélangés immédiatement après prélèvement en les inversant plusieurs fois (8 fois, sans agiter).

 $(i)$  Ne pas utiliser de prélèvement provenant de personnes traitées par héparine (voir « Substances interférentes », ci-dessous).

#### Conservation des échantillons

Le sang total devrait être séparé en plasma et constituants cellulaires dans un délai de six heures par centrifugation à 800 - 1 600 x g pendant 20 minutes. Le plasma doit être transféré dans un tube de polypropylène stérile. Une congélation répétée ou une conservation trop prolongée des échantillons peut nuire à la performance du test. L'ADN enveloppé par le virus peut être conservé à +4°C pour quelques jours, à -20°C pour quelques semaines et à -70°C pour quelques mois jusqu'à des années.\*

#### Transport des échantillons

Le prélèvement devrait être envoyé dans un récipient incassable. Ceci permettrait d'éviter un danger éventuel d'infection ou une perte d'échantillon en cas de fuite. Les échantillons doivent être envoyés conformément aux réglementations locales et nationales en vigueur en matière de transport de matériel potentiellement contaminé.†

Le temps de transport ne doit pas excéder six heures. Nous déconseillons de conserver sur place les échantillons collectés. Il est possible d'envoyer les échantillons par voie postale, si les réglementations prescrites sont respectées. Nous recommandons d'expédier l'échantillon par courrier express. Les échantillons sanguins doivent être expédiés sous forme réfrigérée (2 à 8 °C) et le plasma sous forme congelée (–15 à –30 °C).

#### Substances interférentes

Des valeurs élevées de bilirubine ( $\leq 15$  mg/dl) et de lipides ( $\leq 800$  mg/dl) ainsi que des échantillons hémolytiques n'ont aucune influence sur le système. L'héparine (≥10 UI/ml) peut nuire à la PCR. Il est déconseillé d'utiliser des échantillons qui ont été prélevés dans des tubes contenant de l'héparine comme anticoagulant. De même, les échantillons de patients héparinés ne doivent pas être utilisés.

### Extraction de l'ADN

Le QIAamp DSP Virus Kit (QIAGEN, référence 60704) est validé pour la purification d'ADN viral à partir de plasma humain pour une utilisation avec le kit *artus* HBV RG PCR. Effectuer la purification de l'ADN viral selon les

instructions figurant dans le manuel du kit *QIAamp DSP Virus* (*QIAamp DSP Virus Kit Handbook*).

Arbeitskreis Blut, V17 (09.1997), Bundesgesundheitsblatt 11/1997, p. 452–456.

† International Air Transport Association (Association internationale du transport aérien, IATA). Dangerous Goods Regulations (Règlement sur le transport des matières dangereuses).

 $(i)$  L'emploi d'un ARN entraineur est d'une importance déterminante pour l'efficacité de l'extraction et par conséquent pour le rendement en ADN/ARN. Afin d'obtenir une plus grande stabilité de l'ARN entraineur inclus dans le kit QIAamp DSP Virus, il est recommandé de procéder selon les directives relatives à la reconstitution et la conservation de l'ARN entraineur du manuel accompagnant le kit d'extraction (« Préparation des réactifs et des tampons »).

 $(i)$  Le contrôle interne du kit *artus* HBV RG PCR peut être utilisé directement dans la procédure d'extraction (voir « Contrôle interne », ci-dessous). S'assurer qu'une extraction d'un échantillon de plasma négatif est effectuée en parallèle. Le signal correspondant au contrôle interne servira de référence lors de l'évaluation de l'extraction.

### Contrôle interne

Un contrôle interne (HBV RG/TM IC) est inclus dans le kit. Cela permet à l'utilisateur de contrôler la procédure d'isolement d'ADN et de vérifier la survenue éventuelle d'une inhibition de la PCR. Pour cette application, ajouter le contrôle interne dans un rapport de 0,1 μl pour 1 μl de volume d'élution pendant la procédure d'extraction. Par exemple, l'utilisation du kit QIAamp DSP Virus implique l'élution de l'ADN dans 60 μl de tampon d'élution (AVE). Il convient donc d'ajouter initialement 6 μl de contrôle interne. La quantité de contrôle interne utilisée dépend uniquement du volume d'élution.

(i) Le contrôle interne et l'ARN entraîneur (voir « Extraction de l'ADN », page 21) doivent être ajoutés seulement au mélange de tampon de lyse et d'échantillon ou directement au tampon de lyse.

Le contrôle interne ne doit pas être ajouté directement à l'échantillon. En cas d'addition au tampon de lyse, bien noter que le mélange de contrôle interne et de tampon de lyse/ARN entraineur doit être préparé fraîchement et utilisé immédiatement (la conservation de ce mélange à température ambiante ou au réfrigérateur, même pour quelques heures, peut entraîner le dysfonctionnement du contrôle interne et diminuer l'efficacité de l'extraction).

 $(i)$  Ne pas pipeter le contrôle interne et l'ARN entraineur directement dans l'échantillon.

Pour considérer une purification comme réussie, la valeur  $C<sub>T</sub>$  du contrôle interne d'un échantillon de plasma négatif purifié (kit QIAamp DSP Virus) doit atteindre une valeur  $C_T = 29 \pm 3$  (seuil : 0,03) avec les appareils Rotor-Gene Q. La déviation donnée est due à la variabilité des instruments et des extractions. Une déviation supérieure indique que des difficultés sont survenues lors de l'extraction. Dans ce cas, il faut vérifier la procédure d'extraction et si nécessaire, la valider à nouveau. Pour toute autre question ou en cas de problèmes, merci de contacter le service technique QIAGEN.

Il est également possible d'utiliser le contrôle interne exclusivement pour mettre en évidence une éventuelle inhibition de la PCR. Pour cette application, ajouter le contrôle interne directement au HBV RG/TM Master, comme décrit à l'étape 2b du protocole (page 26).

### Configuration du seuil pour l'analyse de PCR

Il convient de définir empiriquement les paramètres du seuil optimal pour une combinaison appareil Rotor-Gene Q et kit *artus* RG PCR en testant chaque combinaison différente, étant donné qu'il s'agit là d'une valeur relative dépendant du flux de travail diagnostic global. Pour commencer, on peut fixer le seuil à une valeur préliminaire de 0,04 pour l'analyse du premier cycle de PCR, mais il faut réajuster cette valeur par une analyse comparative des cycles suivants du flux de travail. Le seuil doit être réglé manuellement juste au-dessus du signal de fond des contrôles négatifs et des échantillons négatifs. La valeur moyenne du seuil calculée à partir de ces expériences doit fonctionner pour la majorité des cycles suivants, mais l'utilisateur doit néanmoins revoir la valeur de seuil établie à intervalles réguliers. La valeur de seuil se situe généralement dans une plage de 0,03 à 0,05 et doit être arrondie à trois chiffres après la virgule au maximum.

### **Quantification**

Les normes de quantification fournies (HBV RG/TM QS 1-5) doivent être manipulées comme des échantillons purifiés et utilisées avec le même volume  $(20 \mu l)$ . Pour générer une courbe standard avec les appareils Rotor-Gene Q, il faut utiliser et définir les 5 normes de quantification de la boîte de dialogue « Edit Samples » (Modifier échantillons) comme les normes aux concentrations spécifiées (cf. manuel d'utilisation de l'appareil).

 Les normes de quantification sont exprimées en UI/μl.\* Pour convertir les valeurs déterminées à l'aide de la courbe standard en UI/ml d'échantillon, utiliser la formule suivante :

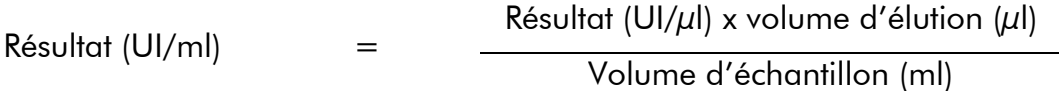

Par principe, le volume initial d'échantillon doit être saisi dans l'équation cidessus. Il faut le prendre en compte quand le volume d'échantillon a été modifié avant extraction de l'acide nucléique (p. ex. en réduisant le volume par centrifugation ou en l'augmentant par ajout au volume nécessaire à l'isolation).

\* La norme a été calibrée à partir de la norme 1st International HBV standard (OMS).

### Protocole : PCR et analyse des données

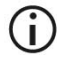

#### Remarques importantes avant de commencer

- Avant de commencer la procédure, lire « Remarques importantes », pages 20–23.
- Prendre le temps de se familiariser avec le Rotor-Gene Q avant d'exécuter le protocole. Consulter le manuel d'utilisation de l'appareil.
- S'assurer que chaque cycle de PCR intègre au moins une norme de quantification et au moins un contrôle négatif (eau, grade PCR). Pour créer une courbe standard, utiliser les 5 normes de quantification fournies (HBV RG/TM QS 1 à 5) pour chaque cycle de PCR.

#### Étapes préliminaires

- S'assurer que le bloc réfrigérant (accessoire de l'appareil Rotor-Gene Q) ait été préalablement refroidi à 2–8 °C.
- Avant le début du test, décongeler complètement tous les réactifs à température ambiante, bien les mélanger (aspirer et rejeter plusieurs fois à l'aide de la pipette ou agiter brièvement à l'aide d'un vortex) et, immédiatement après, les centrifuger brièvement.

#### Procédure

- 1. Placer le nombre souhaité de tubes réactionnels pour PCR dans les adaptateurs du bloc réfrigérant.
- 2. Si vous utilisez le contrôle interne pour surveiller la procédure d'isolement de l'ADN et une éventuelle inhibition de la PCR, suivre l'étape 2a. Si vous utilisez le contrôle interne exclusivement pour mettre en évidence une inhibition de la PCR, suivre l'étape 2b.
- 2a. Le contrôle interne a déjà été ajouté au milieu d'extraction (voir « Contrôle interne », page 22). Dans ce cas, préparer un mélange maître, tel que décrit dans le tableau 6.

Tableau 6. Préparation du mélange maître (contrôle interne utilisé pour surveiller l'extraction de l'ADN et déceler une éventuelle inhibition de la PCR)

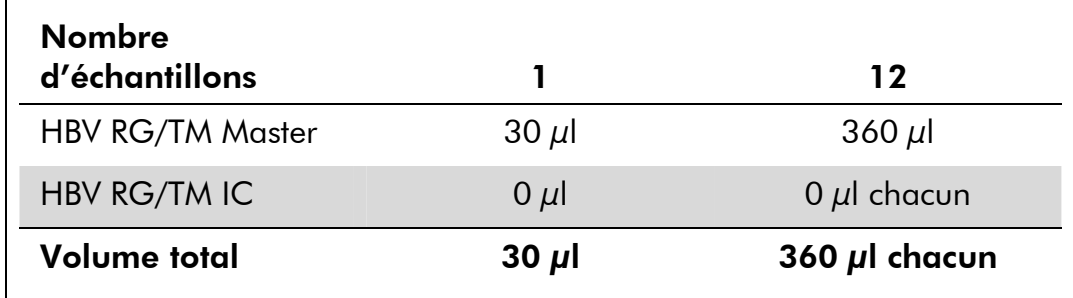

#### 2b. Le contrôle interne doit être ajouté directement au HBV RG/TM Master. Dans ce cas, préparer un mélange maître, tel que décrit dans le tableau 7.

Le mélange réactionnel contient typiquement tous les composants nécessaires à la PCR à l'exception de l'échantillon.

#### Tableau 7. Préparation du mélange maître (contrôle interne utilisé exclusivement pour surveiller une éventuelle inhibition de la PCR)

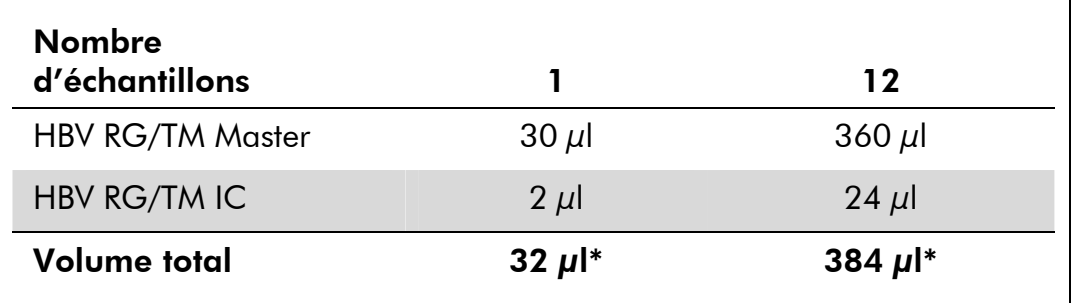

\* L'augmentation de volume due à l'addition du contrôle interne est négligeable lors de la mise en œuvre de la réaction de PCR. Il n'y a pas de répercussion sur la sensibilité du système de détection.

3. Distribuer 30 μl de mélange maître dans chaque tube de PCR. Ajouter ensuite 20 μl de l'échantillon d'ADN élué (voir le tableau 8). De manière correspondante, 20 μl d'au moins une norme de quantification (HBV RG/TM QS 1–5) doivent être utilisés comme contrôle positif et 20 μl d'eau (eau de grade PCR) comme contrôle négatif.

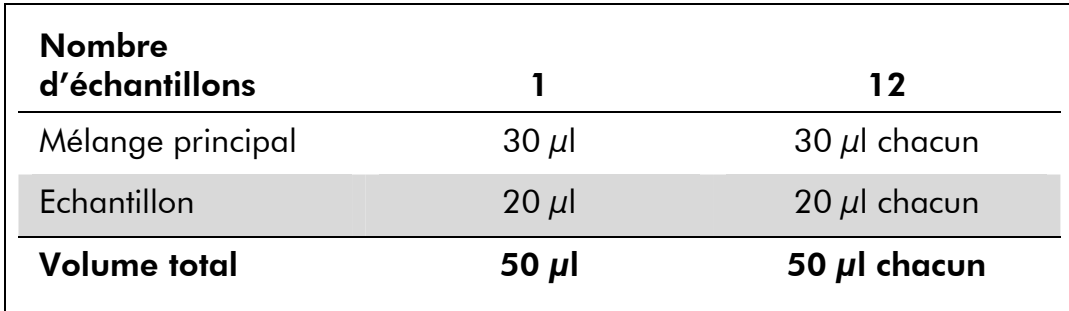

#### Tableau 8. Préparation de la réaction PCR

- 4. Fermer les tubes de PCR. S'assurer que l'anneau de blocage (accessoire de Rotor-Gene) soit placé en haut du rotor pour éviter que les tubes ne s'ouvrent accidentellement au cours du cycle.
- 5. Pour détecter l'ADN de VHB, créer un profil de température (thermocyclage) conformément aux étapes suivantes.

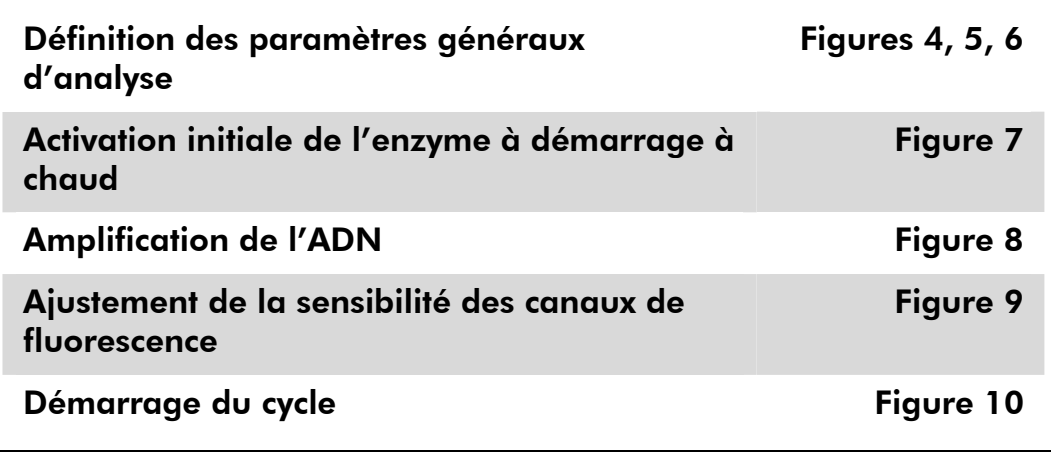

Toutes les spécifications se réfèrent au logiciel Rotor-Gene Q, version 1.7.94, aux logiciels Rotor-Gene 6000, versions 1.7.65, 1.7.87 et 1.7.94 ; et au logiciel Rotor-Gene 3000, version 6.0.23. Le manuel d'utilisation fournit de plus amples informations sur la programmation des appareils Rotor-Gene Q. Dans les images suivantes, ces réglages sont encadrés en noir et en gras. Les illustrations sont fournies pour les appareils RotorGene Q. Si des valeurs différentes sont requises pour le Rotor-Gene 3000, cellesci sont décrites dans le texte.

6. Tout d'abord, ouvrir la boîte de dialogue « New Run Wizard » (Assistant de lancement d'un nouveau cycle) (Figure 4). Cocher la case « Locking Ring Attached » (Anneau de blocage posé) et cliquer sur « Next » (Suivant).

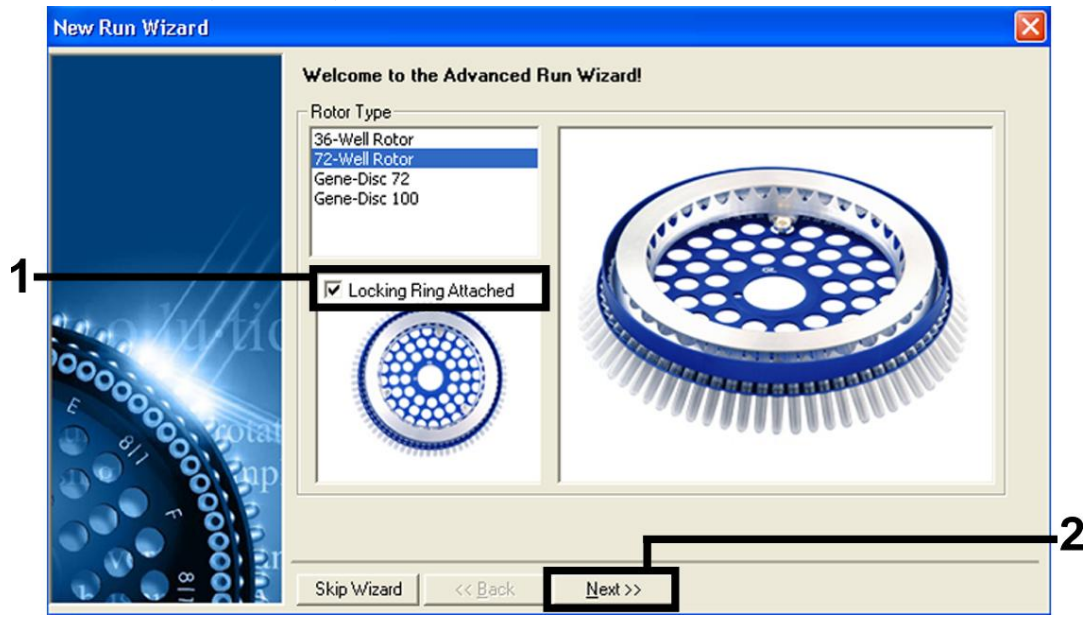

Figure 4. Boîte de dialogue « New Run Wizard ».

7. Sélectionner 50 pour le volume de réaction de la PCR et cliquer sur « Next » (figure 5).

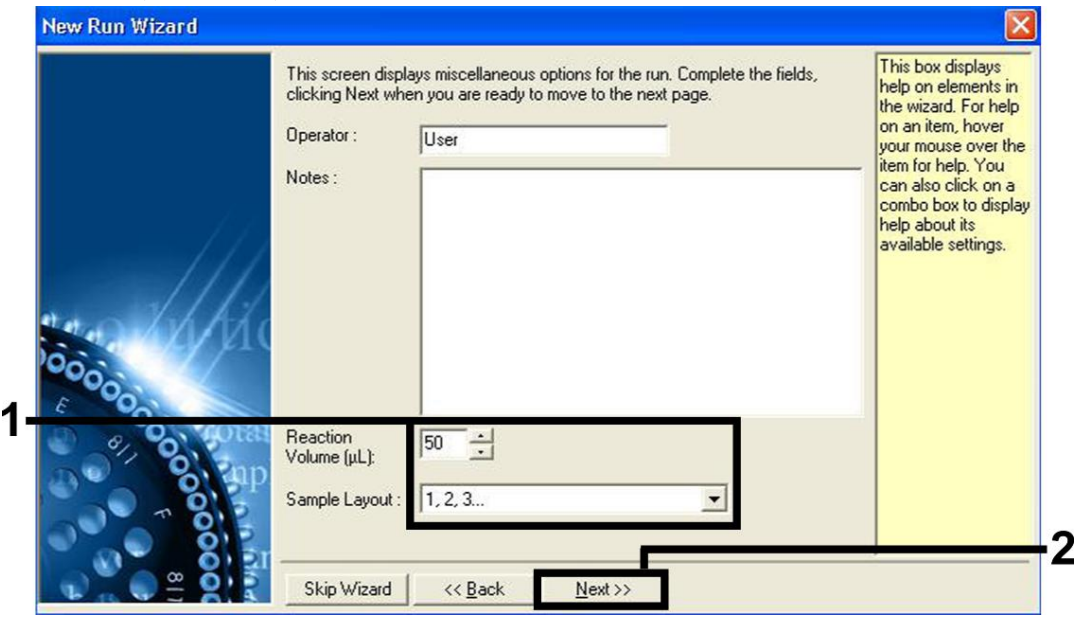

Figure 5 Définition des paramètres généraux d'analyse.

8. Dans la boîte de dialogue « New Run Wizard », cliquer sur le bouton « Edit Profile » (Modifier profil) (Figure 6) et programmer le profil de température comme indiqué sur les figures 6-8).

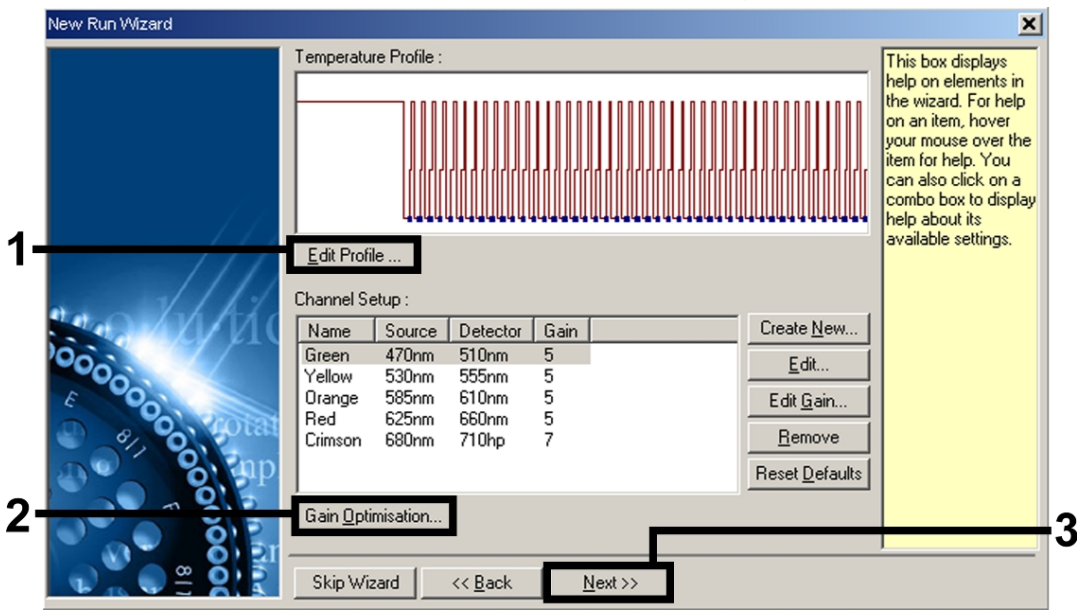

Figure 6 Modification du profil.

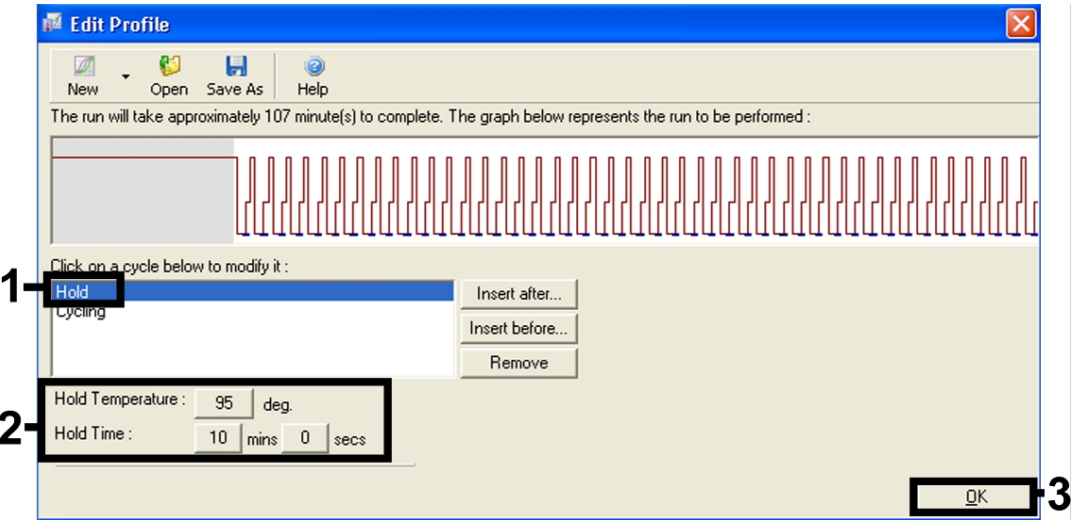

Figure 7 Activation initiale de l'enzyme à démarrage à chaud (hot-start).

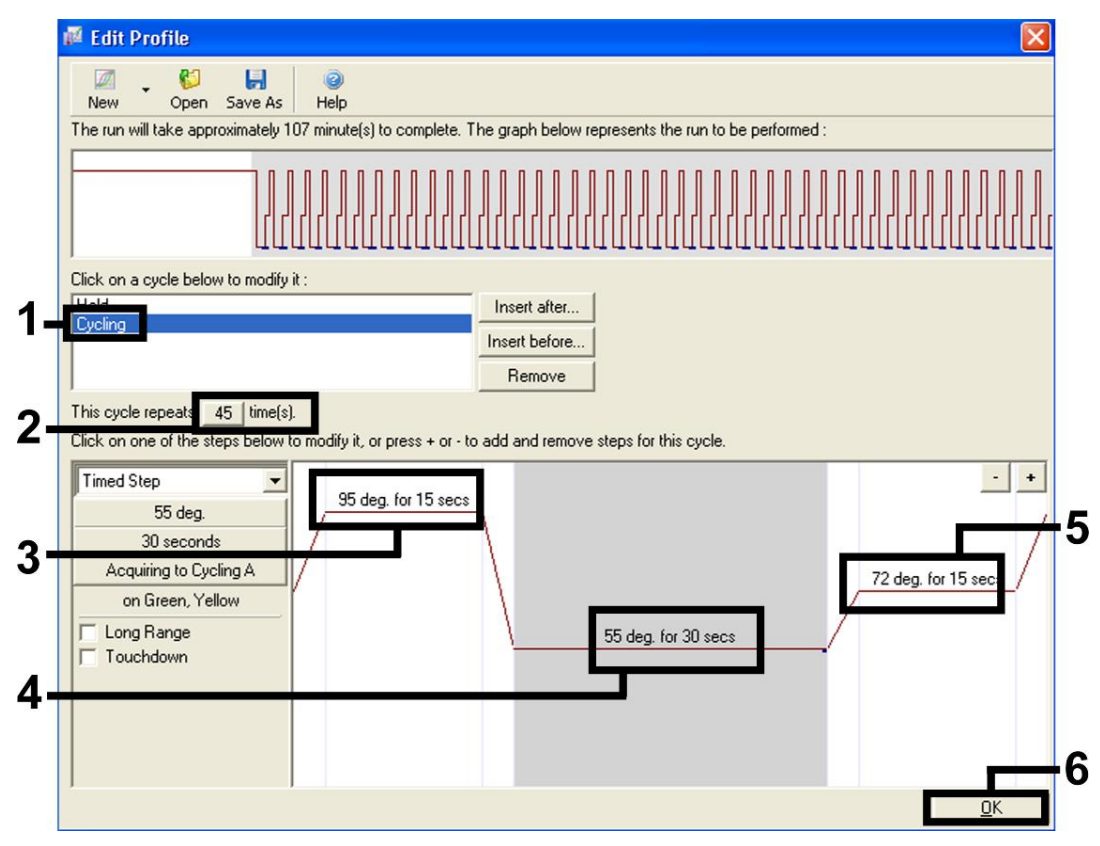

Figure 8 Amplification de l'ADN. Il convient de noter que sur le Rotor-Gene 3000, le logiciel définit les marqueurs de fluorescence comme « FAM/Sybr, JOE ».

9. La plage de détection des canaux de fluorescence doit être déterminée selon les intensités de fluorescence des tubes de PCR. Dans la boîte de dialogue « New Run Wizard », cliquer sur « Gain Optimisation » (Optimisation du gain) (cf. figure 6) pour ouvrir la boîte de dialogue « Auto-Gain Optimisation Setup » (Configuration de l'optimisation du gain automatique). Régler la température de calibration à 55 pour qu'elle corresponde à la température d'hybridation du programme d'amplification (Figure 9).

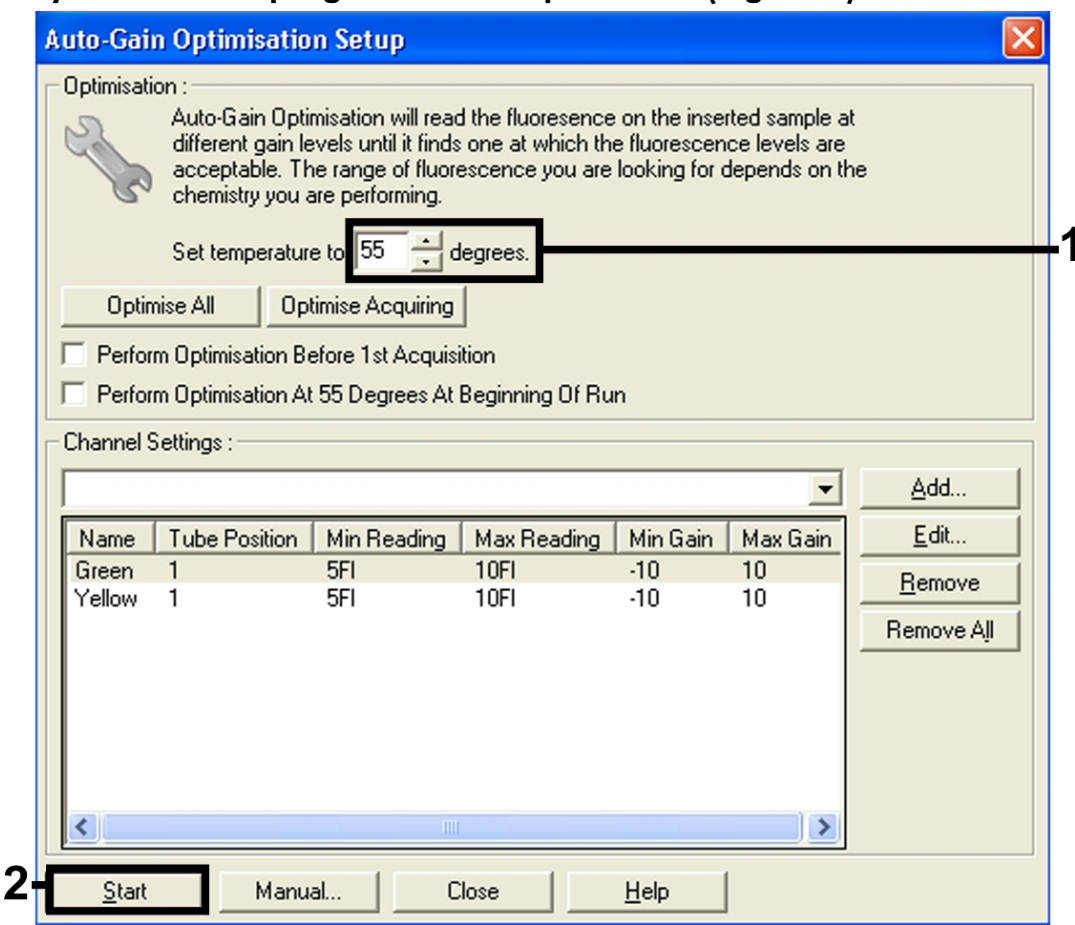

Figure 9 Ajustement de la sensibilité des canaux de fluorescence. Il convient de noter que sur le Rotor-Gene 3000, le logiciel définit les marqueurs de fluorescence comme « FAM/Sybr » et « JOE ».

10. Les valeurs de gain déterminées par la calibration des canaux sont automatiquement enregistrées et répertoriées dans la dernière fenêtre de menu de la procédure de programmation (figure 10). Cliquer sur « Start Run » (Démarrer le cycle).

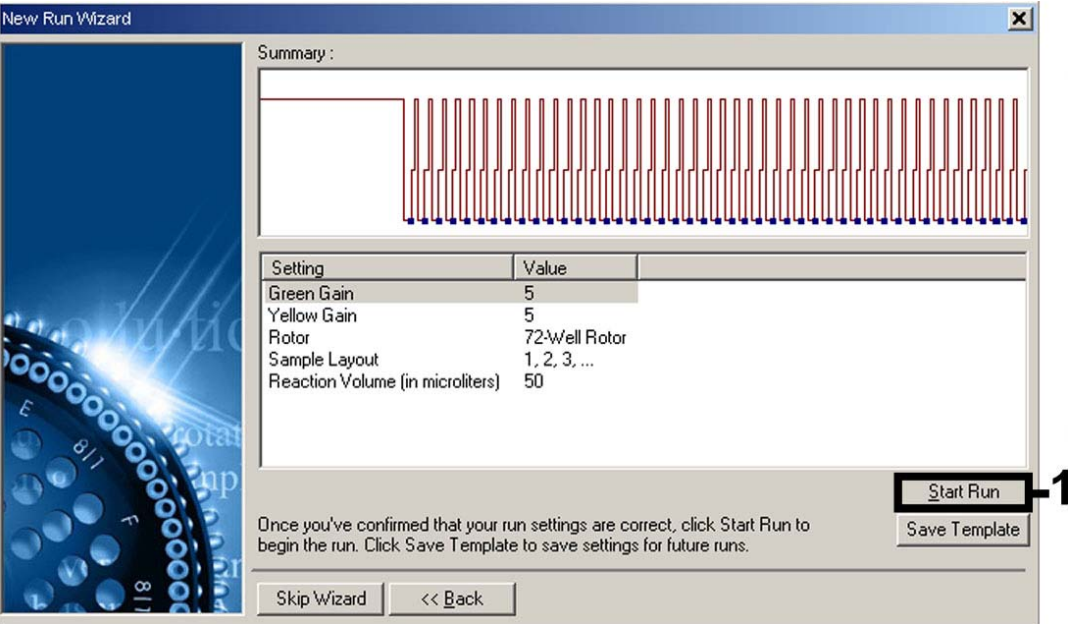

Figure 10 Démarrage du cycle. Il convient de noter que sur le Rotor-Gene 3000, le logiciel définit les marqueurs de fluorescence comme « FAM/Sybr » et « JOE ».

11. Une fois le cycle achevé, analyser les données. Les résultats suivants (11a, 11b et 11c) sont possibles.

Les figures 11 et 12 donnent des exemples de réactions PCR positive et négative.

#### 11a.Un signal est détecté dans le canal de fluorescence Cycling Green. Le résultat de l'analyse est positif : l'échantillon contient de l'ADN de VHB.

Dans ce cas, la détection d'un signal dans le canal Cycling Yellow est superflue car de fortes concentrations initiales d'ADN du VHB (signal positif du canal Cycling Green) peuvent entraîner la réduction ou la disparition du signal de fluorescence du contrôle interne du canal Cycling Yellow (concurrence).

 $(i)$  Il convient de noter que sur le Rotor-Gene 3000, les canaux pertinents sont le Cycling A.FAM pour le signal positif et le Cycling A.JOE pour le contrôle interne.

#### 11b.Aucun signal n'est détecté dans le canal de fluorescence Cycling Green. En même temps, un signal provenant du contrôle interne apparaît dans le canal Cycling Yellow.

Dans l'échantillon, il n'y a pas de détection d'ADN du VHB. On peut alors le considérer comme négatif.

En cas de PCR négative du VHB, le signal détecté du contrôle interne exclut la possibilité d'une inhibition de la PCR.

 $(i)$  Il convient de noter que sur le Rotor-Gene 3000, les canaux pertinents sont le Cycling A.JOE pour le contrôle interne et une absence de signal pour le Cycling A.FAM.

#### 11c.Aucun signal n'est détecté dans les canaux Cycling Green ou Cycling Yellow.

#### Aucun résultat ne peut être établi.

Pour des informations sur les sources d'erreur et leurs solutions, voir « Résolution des principaux problèmes rencontrés », page 35.

 $(i)$  Il convient de noter que sur le Rotor-Gene 3000, les canaux pertinents sont le Cycling A.FAM et le Cycling A.JOE.

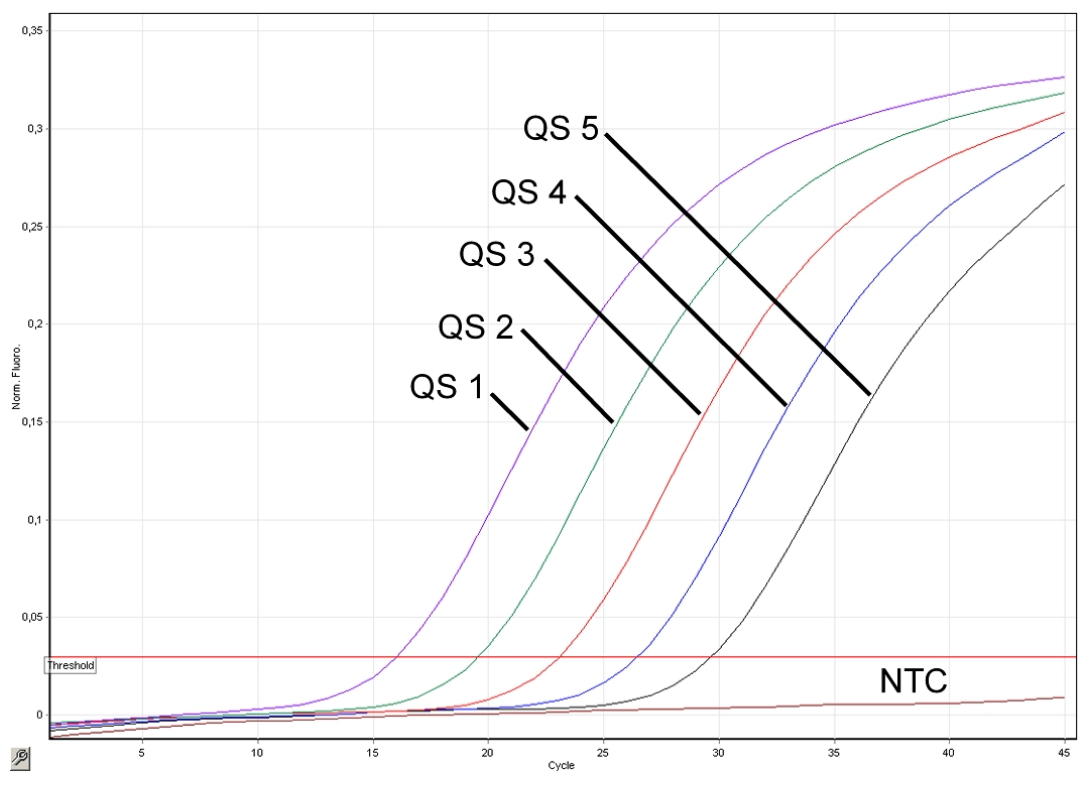

Figure 11 Détection des normes de quantification (HBV RG/TM QS 1–5) dans le canal de fluorescence Cycling Green. NTC : Contrôle sans matrice (contrôle négatif).

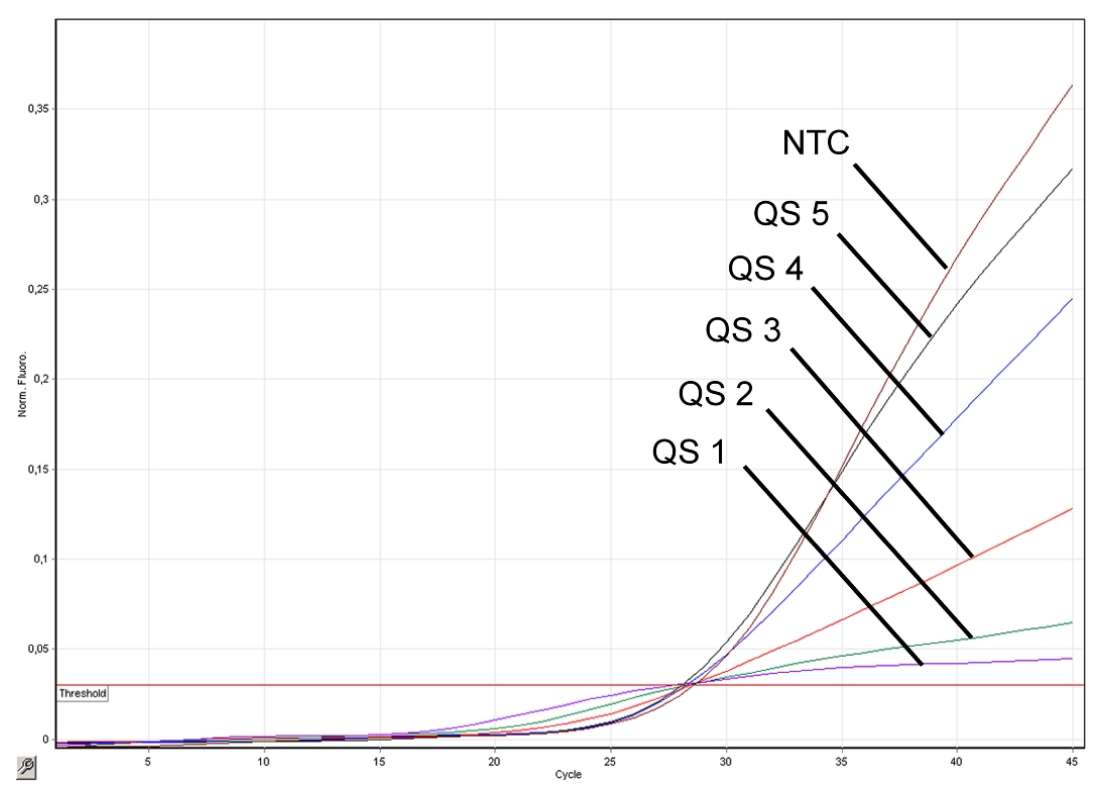

Figure 12 Détection du contrôle interne (IC) dans le canal de fluorescence Cycling Yellow avec amplification simultanée des normes de quantification (HBV RG/TM QS 1-5). NTC : Contrôle sans matrice (contrôle négatif).

# Résolution des principaux problèmes rencontrés

Ce guide de résolution des principaux problèmes rencontrés peut aider à répondre à certaines questions qui peuvent se poser. Pour plus d'informations, voir aussi la page Foire aux Questions de notre Centre de support technique : www.qiagen.com/FAQ/FAQList.aspx. Les scientifiques des Services techniques de QIAGEN seront ravis de répondre à toutes les questions sur les informations et protocoles figurant dans ce manuel ou sur les technologies d'échantillons et d'analyses (pour les coordonnées, voir quatrième de couverture ou le site www.qiagen.com).

#### Commentaires et suggestions

#### Pas de signal avec les contrôles positifs (HBV RG/TM QS 1-5) dans le canal de fluorescence Cycling Green ou Cycling A.FAM

- a) Le canal de fluorescence sélectionné pour l'analyse des données de PCR n'est pas conforme au protocole
- b) Mauvaise programmation du profil de température du Rotor-Gene
- c) Mauvaise configuration
- d) Les conditions de stockage d'un ou plusieurs composants du kit ne respectaient pas les instructions fournies dans la section « Stockage » (page 7)
- e) Le kit *artus* HBV RG

 $(i)$  Pour l'analyse des données, sélectionner le canal de fluorescence Cycling Green ou Cycling A.FAM pour la PCR analytique du VHB et le canal de fluorescence Cycling Yellow ou Cycling A.JOE pour la PCR du contrôle interne.

- $(i)$  Comparer le profil de température au protocole. Voir « Protocole : PCR et analyse des données », page 25.
- Mauvaise contiguration (**j)** Vérifier les étapes de la procédure à l'aide<br>de la PCR d'un schéma de pipetage et recommencer la PCR si nécessaire. Voir « Protocole : PCR et analyse des données », page 25.

 $(i)$  Vérifier les conditions de stockage et la date limite d'utilisation (cf. étiquette du kit) des réactifs et utiliser un nouveau kit s'il y a lieu.

Le kit anus HBV RG<br>PCR a expiré date limite d'utilisation (cf. étiquette du kit) des réactifs et utiliser un nouveau kit s'il y a lieu.

appropriée est utilisée et respecter

scrupuleusement les instructions du fabricant.

l'extraction, l'absence de signal du contrôle interne peut indiquer la perte d'ADN en cours

d'extraction. Veiller à ce que la méthode d'isolement recommandée est utilisée (voir « Extraction de l'ADN », page 21) et suivre les

instructions du fabricant à la lettre.

Signal faible ou inexistant du contrôle interne d'un échantillon de plasma négatif soumis à purification au moyen du kit QIAamp DSP Virus ( $C_T = 29 \pm 3$ ; seuil, 0,03) dans le canal de fluorescence Cycling Yellow ou Cycling A.JOE et absence simultanée de signal dans le canal Cycling Green ou Cycling A.FAM

- a) Les conditions de PCR ne respectent pas le protocole Vérifier les conditions de PCR (cf. ci-dessus) et si besoin, répéter la PCR avec les réglages corrigés.
- b) La PCR a été inhibée  $\bigoplus_{S' \text{answer}}$ que la méthode d'isolement
- c) De l'ADN a été perdu Le l'ADIN a ete perau (U) Si le contrôle interne a été ajouté à lors de l'extraction

- d) Les conditions de stockage d'un ou plusieurs composants du kit ne respectaient pas les instructions fournies dans la section « Stockage » (page 7)
- e) Le kit *artus* HBV RG

(i Vérifier les conditions de stockage et la date limite d'utilisation (cf. étiquette du kit) des réactifs et utiliser un nouveau kit s'il y a lieu.

Le kit artus HBV RG<br>PCR a expiré date limite d'utilisation (cf. étiquette du kit) des réactifs et utiliser un nouveau kit s'il y a lieu.

#### Commentaires et suggestions

#### Signaux avec les contrôles négatifs dans le canal de fluorescence Cycling Green ou Cycling A.FAM de la PCR analytique

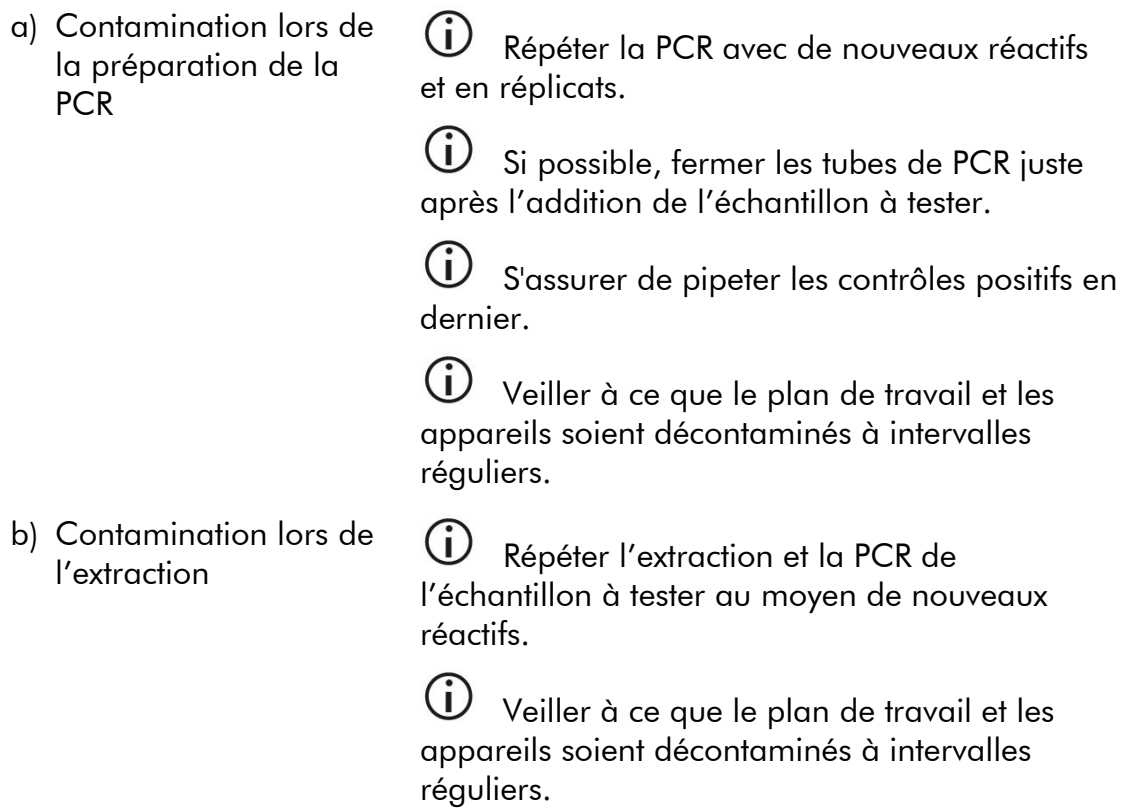

# Références

QIAGEN tient à jour une grande banque de données en ligne de publications scientifiques utilisant les produits QIAGEN. Des critères de sélection de recherche aident à trouver les articles à l'aide d'un mot-clé ou en spécifiant l'application, le domaine de recherche, le titre, etc.

Pour une bibliographie complète, consulter la Base de données bibliographique QIAGEN en ligne à l'adresse www.qiagen.com/RefDB/search.asp ou contacter les Services techniques de QIAGEN ou le distributeur local.

# Pour commander

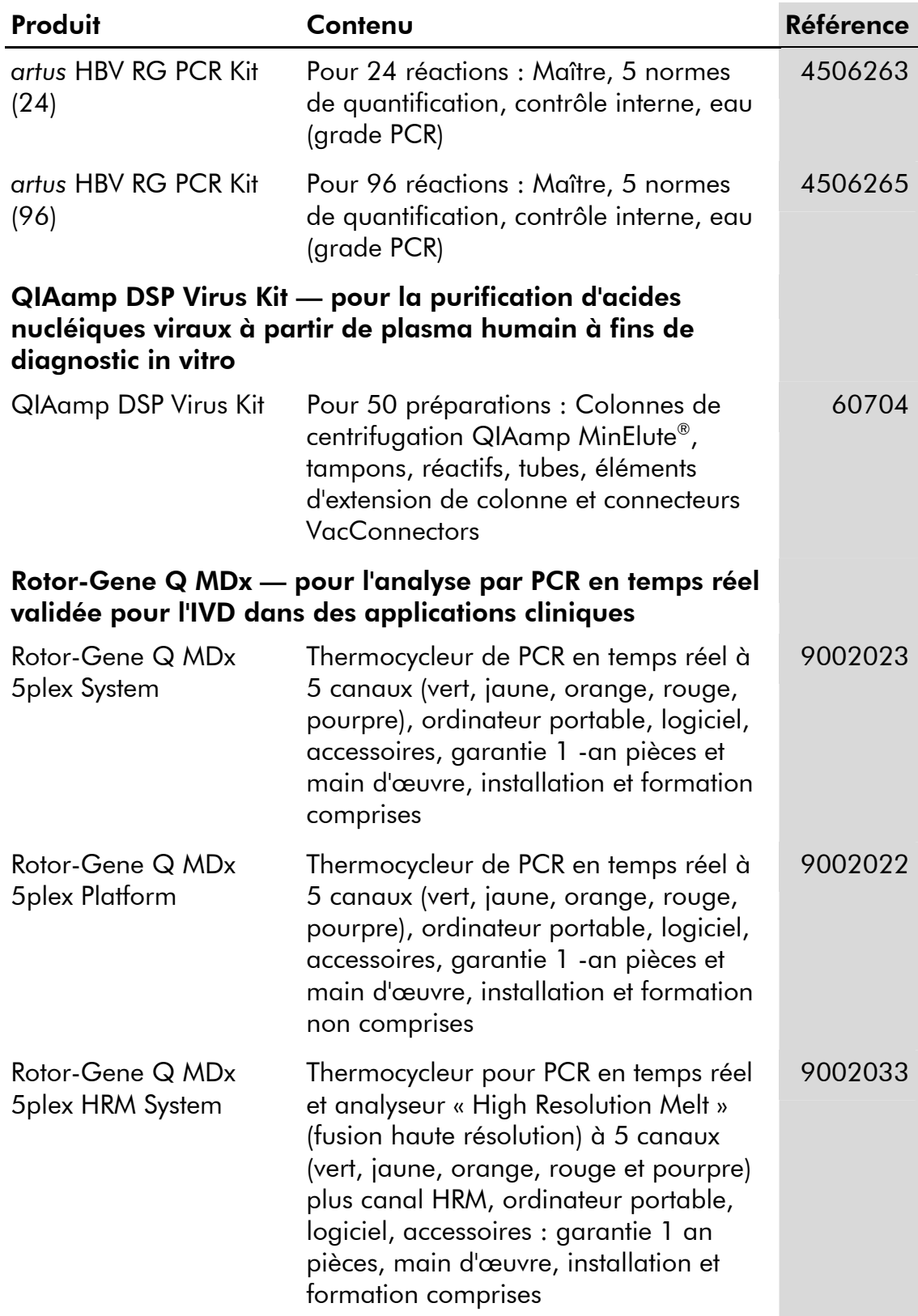

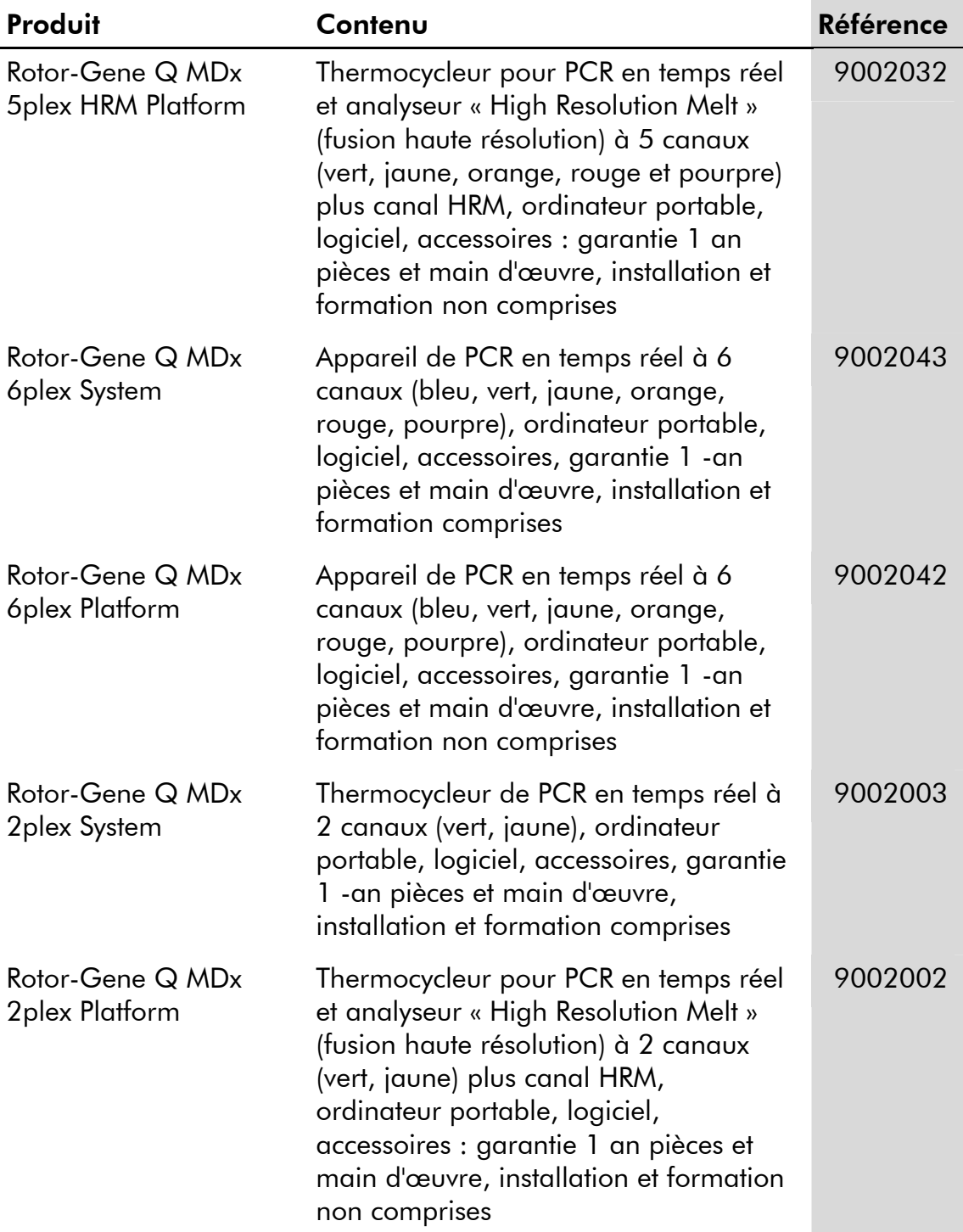

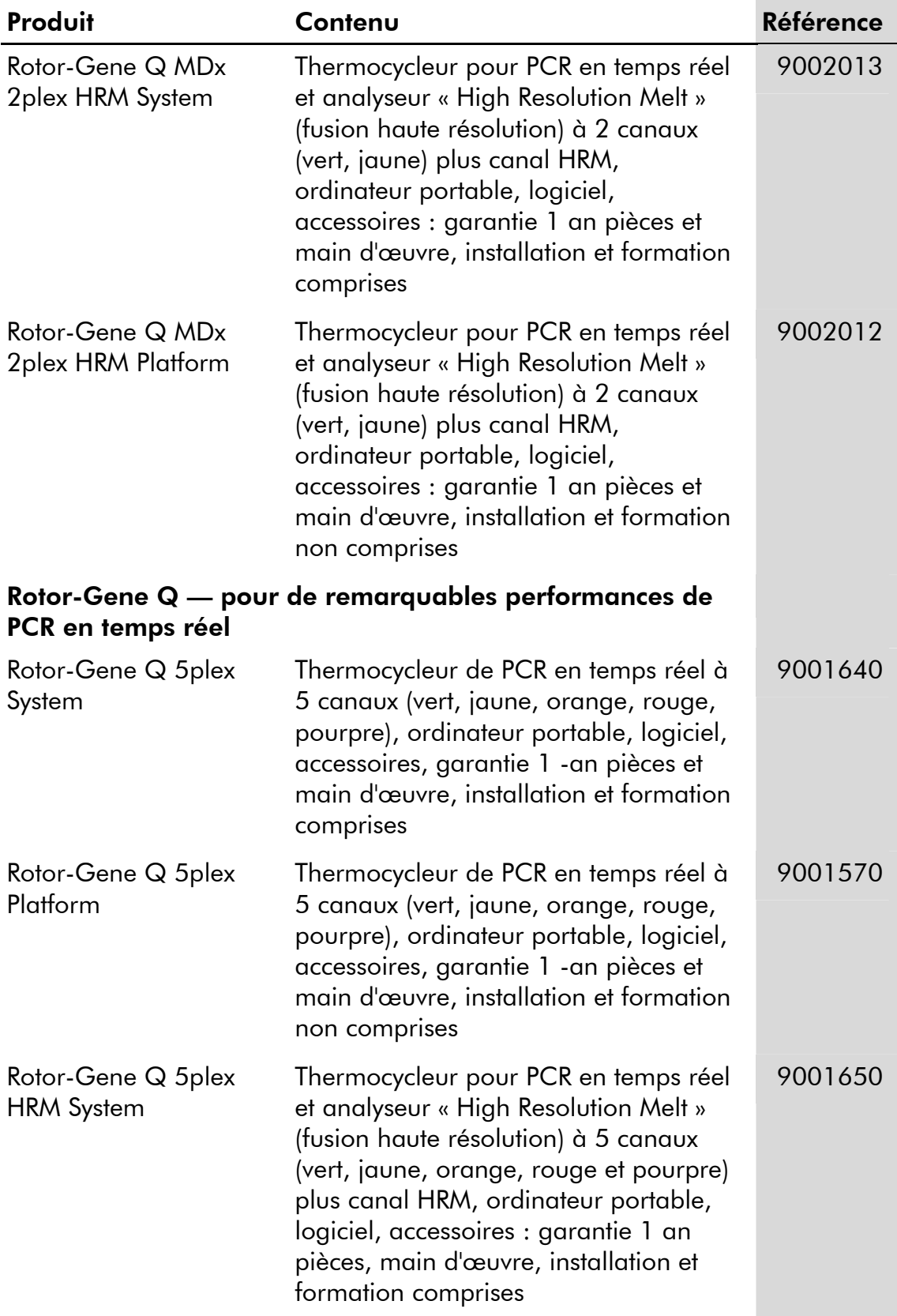

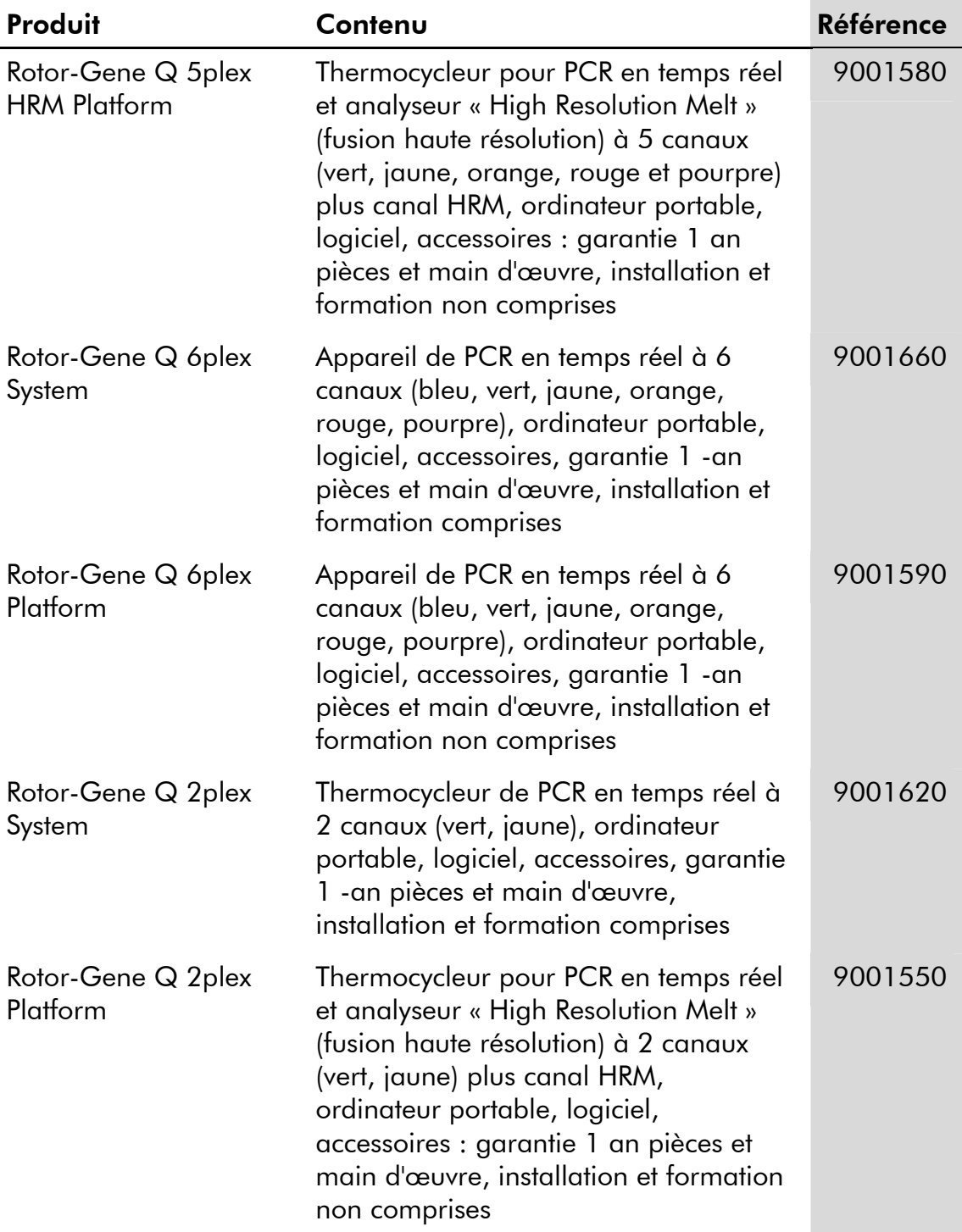

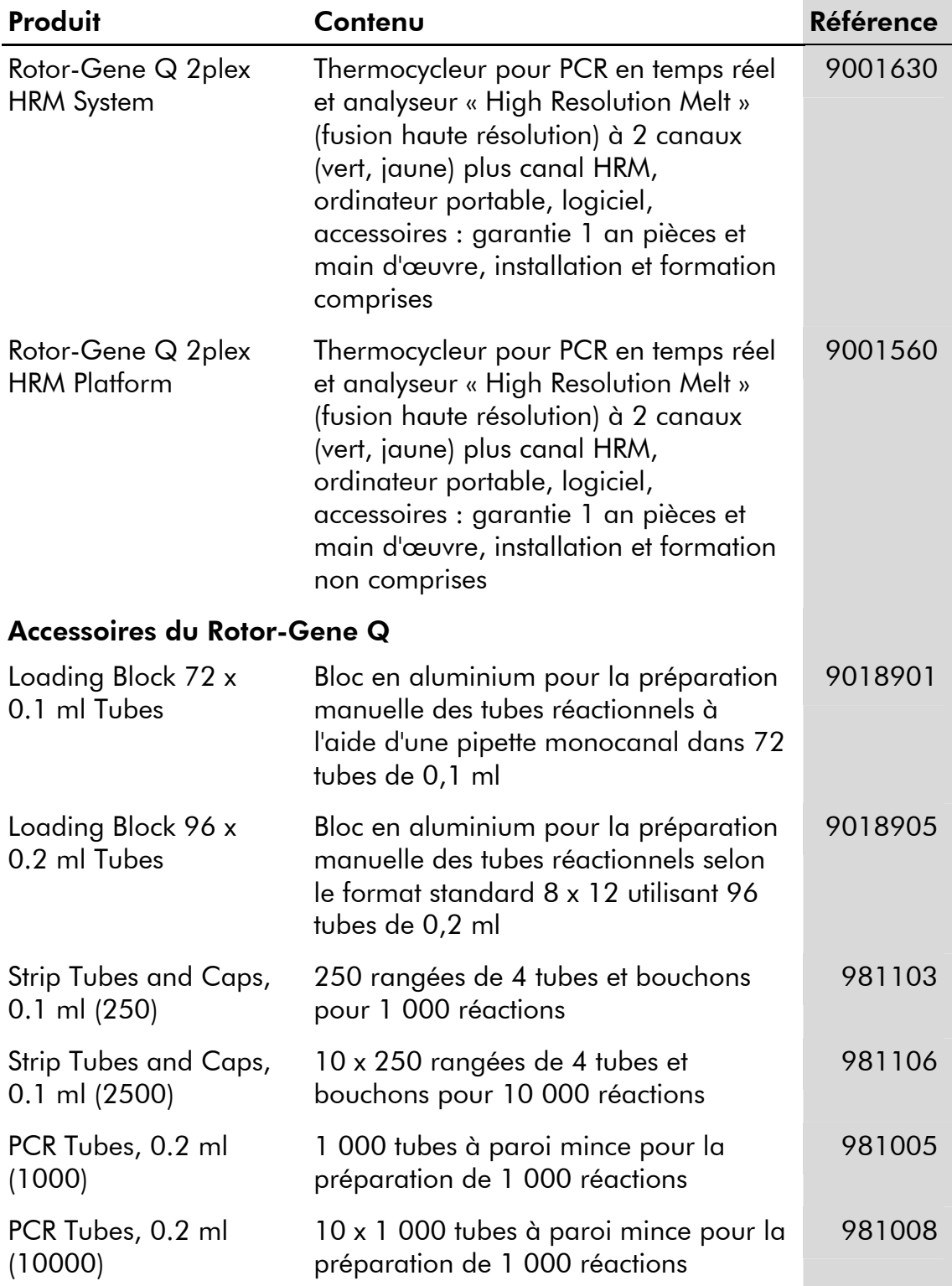

Pour obtenir les dernières informations sur la licence et les clauses de responsabilité spécifiques aux produits, consulter le manuel du kit ou le manuel d'utilisation QIAGEN respectif. Les manuels des kits et manuels d'utilisation

QIAGEN sont disponibles à l'adresse www.qiagen.com ou peuvent être demandés auprès des Services techniques QIAGEN ou du distributeur local. L'achat de ce produit permet à l'acheteur de l'utiliser pour poser des diagnostics humains in vitro. Aucun brevet général ni licence d'aucune sorte autre que ce droit spécifique d'utilisation à l'achat n'est accordé par la présente.

Marques de commerce : QIAGEN®, QIAamp®, *artus*®, MinElute®, Rotor-Gene® (Groupe QIAGEN) ; COBAS®, TaqMan® (Groupe Roche) ; FAM™, JOE™, SYBR® (Life Technologies Corporation).

Le kit *artus* HBV RG PCR et le kit QIAamp DSP Virus sont des kits de diagnostic homologués conformes à la directive européenne 98/79/EC sur les diagnostics in vitro. Produit distribué dans certains pays uniquement.

#### Accord de licence limitée

En utilisant ce produit, l'acheteur ou l'utilisateur du kit *artus* HBV RG PCR consent aux termes suivants :

- 1. Le kit *artus* HBV RG PCR ne doit être utilisé que conformément au manuel du kit artus *HBV RG PCR (artus HBV RG PCR Kit Handbook)* et uniquement avec les composants fournis à l'intérieur du kit. QIAGEN n'accorde aucune licence sous sa propriété intellectuelle pour utiliser ou intégrer les composants fournis dans ce kit avec tout autre composant non fourni dans ce kit, à l'exception de ce qui est stipulé dans le manuel du kit artus *HBV RG PCR (artus HBV RG PCR Kit Handbook)* et autres protocoles disponibles sur le site www.qiagen.com.
- 2. Hormis les licences énoncées expressément, QIAGEN n'offre aucune garantie indiquant que ce kit et/ou son(ses) utilisation(s) ne violent pas les droits de tiers.
- 3. Ce kit et ses composants sont sous licence pour une utilisation unique et ne peuvent pas être réutilisés, remis à neuf ou revendus.
- 4. QIAGEN rejette notamment toutes autres licences, expresses ou tacites, autres que celles énoncées expressément.
- 5. L'acheteur et l'utilisateur du kit consentent à ne pas prendre, ni autoriser quiconque à prendre, de quelconques mesures pouvant entraîner ou faciliter la réalisation d'actes interdits par les termes précédents. QIAGEN peut faire appliquer des interdictions de cet Accord de licence limitée par tout tribunal et pourra recouvrir tous ses frais de recherche et de justice, y compris les frais d'avocats, en cas d'action en application de cet Accord de licence limitée ou de tous ses droits de propriété intellectuelle liés au kit et/ou à ses composants.

Pour les termes de licence mis à jour, voir www.qiagen.com.

© 2009-2014 QIAGEN, tous droits réservés.

#### www.qiagen.com

Australia Orders 1-800-243-800 Fax 03-9840-9888 Technical 1-800-243-066 Austria Orders 0800-28-10-10 Fax 0800-28-10-19 Technical 0800-28-10-11 **Belgium**  $\bullet$  Orders 0800-79612  $\bullet$  Fax 0800-79611  $\bullet$  Technical 0800-79556 Brazil ■ Orders 0800-557779 ■ Fax 55-11-5079-4001 ■ Technical 0800-557779 Canada = Orders 800-572-9613 = Fax 800-713-5951 = Technical 800-DNA-PREP (800-362-7737) China Orders 86-21-3865-3865 Fax 86-21-3865-3965 Technical 800-988-0325 **Denmark**  $\blacksquare$  Orders 80-885945  $\blacksquare$  Fax 80-885944  $\blacksquare$  Technical 80-885942 Finland • Orders 0800-914416 • Fax 0800-914415 • Technical 0800-914413 France = Orders 01-60-920-926 = Fax 01-60-920-925 = Technical 01-60-920-930 = Offers 01-60-920-928 Germany = Orders 02103-29-12000 = Fax 02103-29-22000 = Technical 02103-29-12400 Hong Kong = Orders 800 933 965 = Fax 800 930 439 = Technical 800 930 425 Ireland = Orders 1800 555 049 = Fax 1800 555 048 = Technical 1800 555 061 **Italy** Orders 800-789-544 Fax 02-334304-826 Fechnical 800-787980 Japan Telephone 03-6890-7300 Fax 03-5547-0818 Technical 03-6890-7300 Korea (South) = Orders 080-000-7146 = Fax 02-2626-5703 = Technical 080-000-7145 Luxembourg • Orders 8002-2076 • Fax 8002-2073 • Technical 8002-2067 Mexico = Orders 01-800-7742-639 = Fax 01-800-1122-330 = Technical 01-800-7742-436 The Netherlands = Orders 0800-0229592 = Fax 0800-0229593 = Technical 0800-0229602 Norway Orders 800-18859 Fax 800-18817 Technical 800-18712 Singapore ■ Orders 1800-742-4362 ■ Fax 65-6854-8184 ■ Technical 1800-742-4368 Spain  $\blacksquare$  Orders 91-630-7050  $\blacksquare$  Fax 91-630-5145  $\blacksquare$  Technical 91-630-7050 Sweden Orders 020-790282 Fax 020-790582 Technical 020-798328 Switzerland Orders 055-254-22-11 Fax 055-254-22-13 Technical 055-254-22-12  $UK = Orders 01293-422-911 = Fax 01293-422-922 = Technical 01293-422-999$ USA = Orders 800-426-8157 = Fax 800-718-2056 = Technical 800-DNA-PREP (800-362-7737)

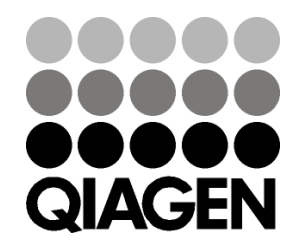

# 1046920 148048622 Sample & Assay Technologies